**Studio di Ingegneria**

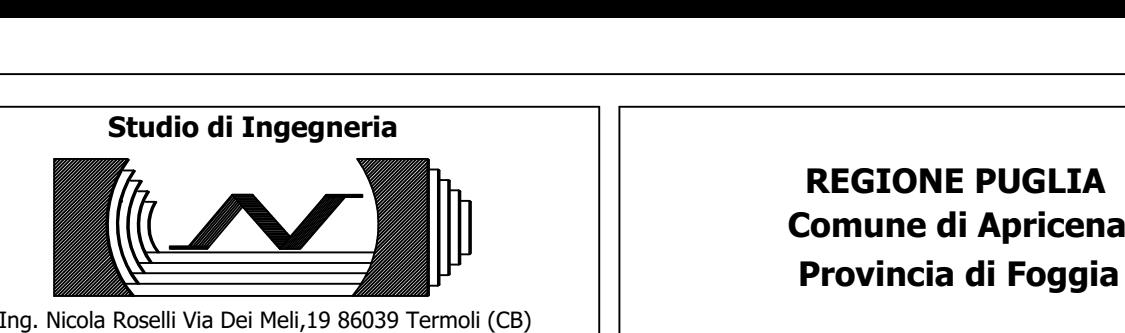

Ing. Nicola Roselli Via Dei Meli,19 86039 Termoli (CB)<br>Tel. 3333788752 email ing.nicolaroselli@gmail.com<br>PROGETTO DEFINITIVO

NOMINALE MASSIMA DI 18,513 MWp E POTENZA NOMINALE IN A.C. DI 16,80 MWp<br>TITOLO TAVOLA

# ANALISI BENEFICI COSTI AMBIENTALE

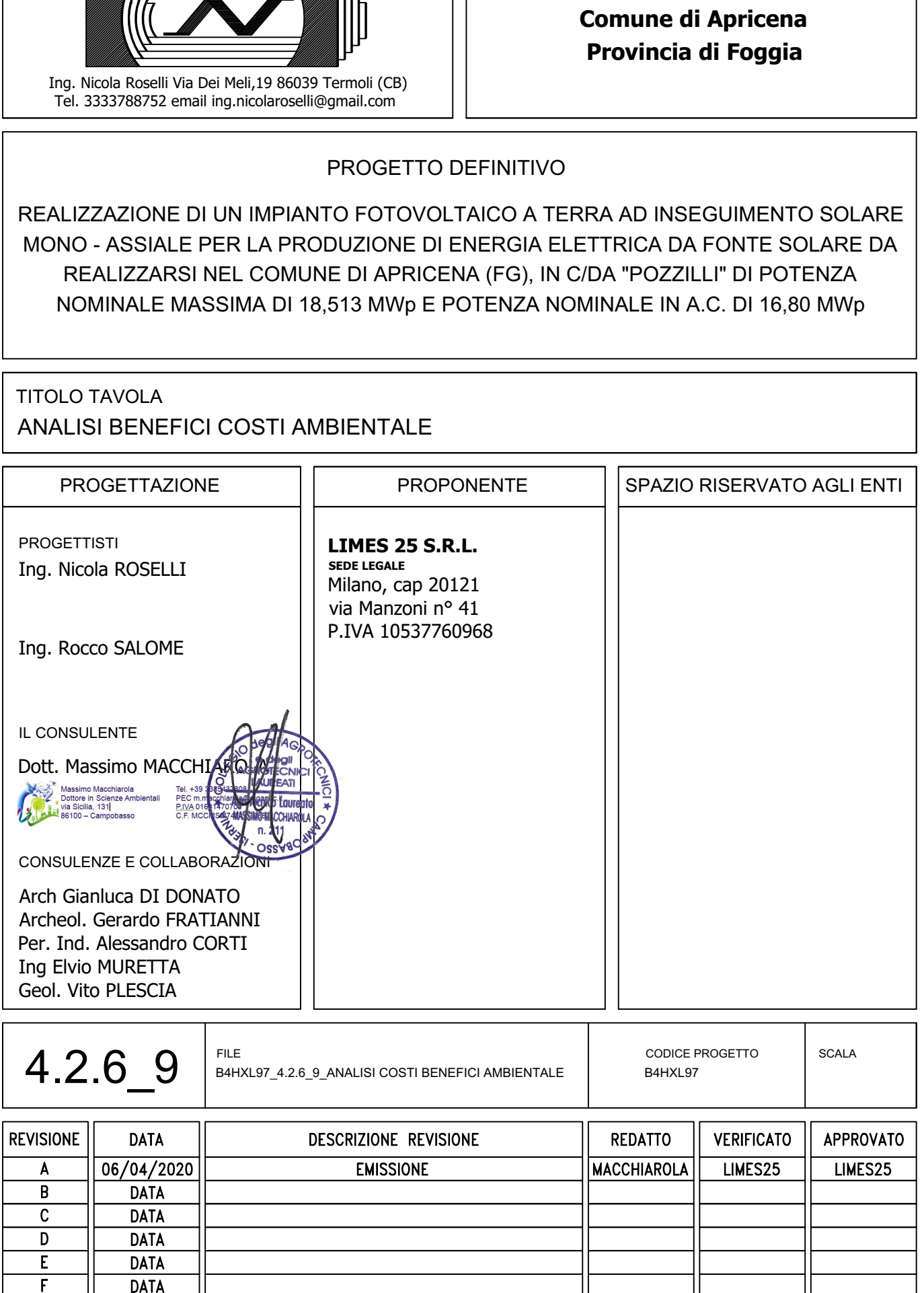

Tutti i diritti sono riservati. È vietata qualsiasi utilizzazione, totale o parziale, senza previa autorizzazione

## Indice generale

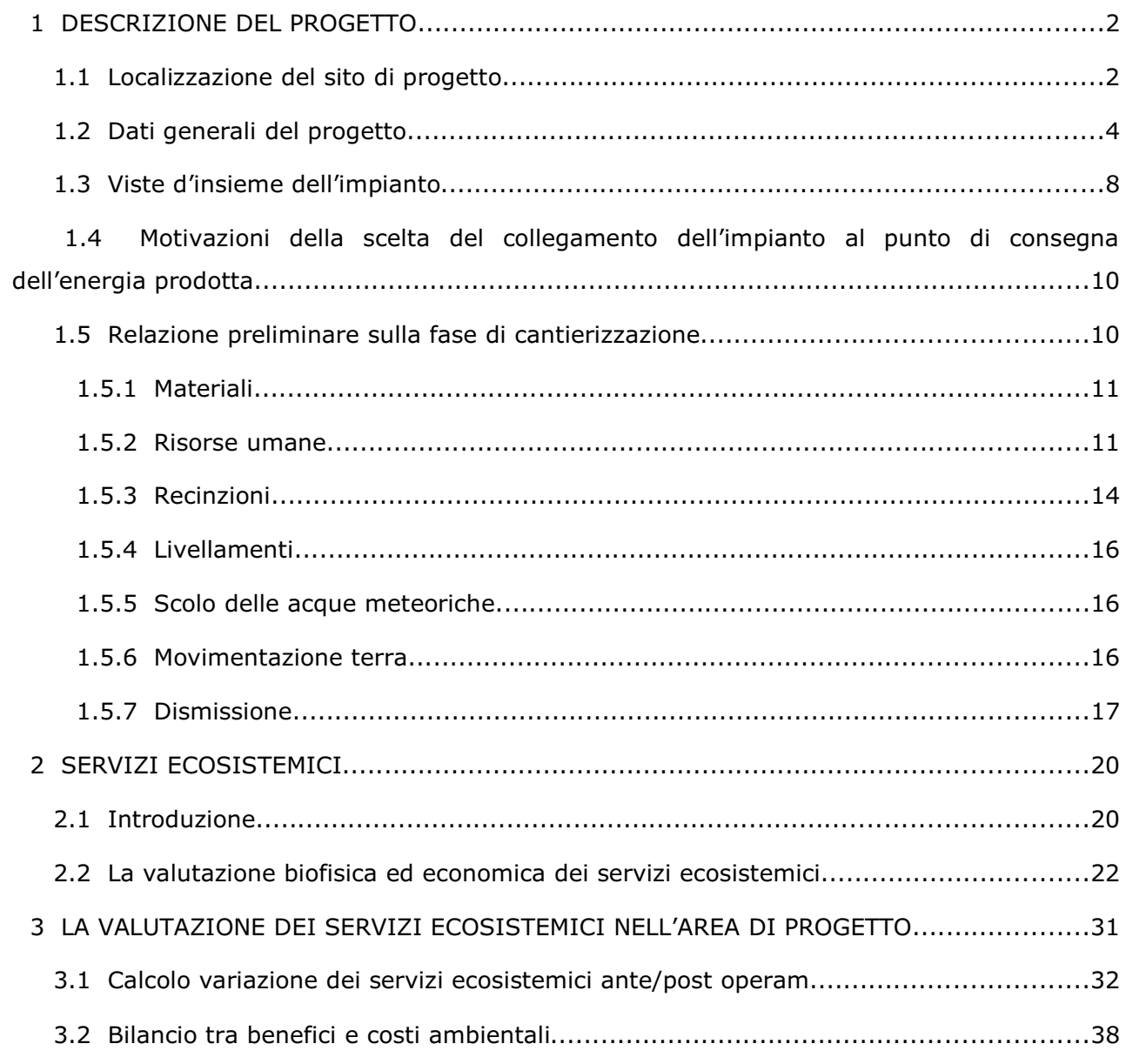

## Indice delle tabelle

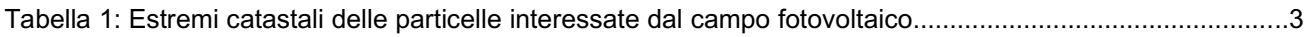

#### 1 DESCRIZIONE DEL PROGETTO

#### 1.1 Localizzazione del sito di progetto

L'area d'interesse (di seguito "Area") per la realizzazione dell'impianto fotovoltaico a terra ad inseguimento mono-assiale, presenta un'estensione complessiva di circa 43 ha di cui circa 33 ha in cui insiste il campo fotovoltaico e la potenza complessiva massima dell'impianto sarà pari a 18,513 MWp con potenza nominale in A.C. di 16,80 MWp.

L'Area è ubicata Regione Puglia, nel Comune di Apricena (Provincia di Foggia) ad una quota altimetrica di circa 90 m s.l.m., in c/da "Pozzilli" e non risulta acclive ma piuttosto pianeggiante, tranne che per una piccola porzione dell'area (posizionata in direzione nord) in cui è presente un canale naturale dal quale, comunque, si è considerata una fascia di rispetto di ml 150 entro la quale non sono state previste opere, ma si è considerata solo la viabilità esistente per permettere lo spostamento tra la zona nord e sud dell'impianto.

L'Area oggetto dell'intervento è ubicata geograficamente a Ovest del centro abitato del Comune di Apricena e a nord-est del centro abitato di San Paolo di Civitate (FG).

Le coordinate geografiche del sito sono: Lat. 41.786383°, Long. 15.316138°.

L'intera area ricade in zona agricola, la destinazione d'uso è "seminativo irriguo".

L'area dove saranno previste le opere di connessione, ricade nel Comune di San Paolo di Civitate (FG), nella zona nord dello stesso comune.

Nello specifico l'Area totale d'intervento (campo fotovoltaico, linea elettrica di connessione MT alla RTN e ubicazione stazione d'utenza) riguarderà i seguenti comuni:

 • Comune di Apricena (FG) – campo fotovoltaico – estensione complessiva dell'area mq 428.331,00 – estensione complessiva dell'intervento mq 329.000,00;

 • Comuni di Apricena (FG) e San Paolo di Civitate (FG) – Linea elettrica interrata di connessione in MT, della lunghezza complessiva di circa 6,0 km;

• Comune di San Paolo di Civitate (FG) – ubicazione stazione d'utenza

Per quanto riguarda le specifiche catastali si rimanda alle tabelle seguenti.

L'intera area ricade in zona agricola.

Il parco fotovoltaico, mediante un cavidotto interrato in MT della lunghezza di circa 6,0 km, uscente dalla cabina d'impianto, sarà collegato in antenna, sul nuovo stallo della sezione a 150 kV della stazione d'utenza; tale stazione d'utenza sarà ubicata in prossimità della futura stazione elettrica ubicata nel Comune di San Paolo di Civitate (FG) al Foglio di mappa n. 12, sulla particella da frazionare n. 427.

Dalla stazione d'utenza di cui sopra, mediante un cavidotto a 150 kV, il parco fotovoltaico sarà allacciato alla Rete di Trasmissione Nazionale (RTN) in antenna a 150 kV con una nuova Stazione Elettrica (SE) della RTN a 150 kV (prevista nel comune di San Paolo di Civitate) da inserire in "entra – esce" alla linea a 150 kV "CP San Severo – CP Portocannone", previo ripotenziamento della stessa linea nel tratto tra la nuova SE di smistamento e la CP di San Severo e realizzazione di due nuovi collegamenti tra la nuova SE a 150 kV e una futura SE 150/380 kV da inserire in "entra – esce" alla linea 380 kV della RTN "Foggia – Larino".

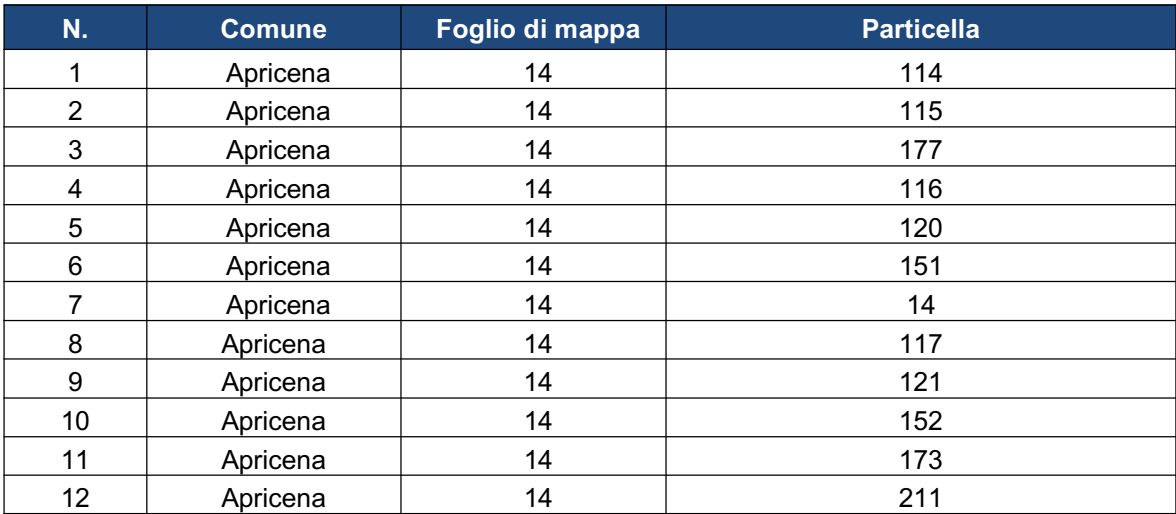

Si riporta, nel seguito, il dettaglio catastale dell'area in cui ricade il campo fotovoltaico.

Tabella 1: Estremi catastali delle particelle interessate dal campo fotovoltaico

L'accessibilità al sito è buona e garantita dalla Strada Statale 16 Adriatica, un'arteria di importanza fondamentale che collega tutti i comuni limitrofi da nord a sud, passando attraverso la zona interessata dall'intervento. Perpendicolarmente a tale arteria e confinante con l'area in oggetto, vi è anche la Strada Provinciale 36 - "Strada di Serracapriola" che collega la zona in questione con il centro del Comune di Apricena, intersecando l'Autostrada A14, quest'ultima arteria d'importanza nazionale.

## Si sottolinea, inoltre, che la zona d'interesse si trova in prossimità di parchi eolici esistenti che hanno già ampiamente antropizzato la stessa. Tutto ciò attiene al parco fotovoltaico.

Per quanto riguarda l'elettrodotto interrato di collegamento del campo fotovoltaico alla stazione d'utenza di trasformazione, questo avrà una lunghezza di circa 6,0 km e percorrerà gran parte della viabilità esistente, per poi raggiungere la zona in cui si avrà la connessione alla RTN attraversando terreni di proprietà privata di cui al Piano Particellare di Esproprio e Asservimento; opere della Rete Nazionale Elettrica già approvate con Determinazione del Dirigente Infrastrutture Energetiche e Digitali n. 15 del 13.03.2017 pubblicata sul B.U.R.P n. 39 del 30.03.2017.

La strada esistente che sarà percorsa dall'elettrodotto interrato è la Strada Vicinale

"Serracannola Apicana", lungo la quale sono presenti corsi d'acqua il cui attraversamento sarà possibile applicando la tecnica del "no dig" o "perforazione teleguidata" che permette la posa in opera di tubazioni e cavi interrati senza ricorrere agli scavi a cielo aperto e senza compromettere il naturale flusso degli stessi corsi d'acqua. Di seguito un'immagine esplicativa della tecnica prevista.

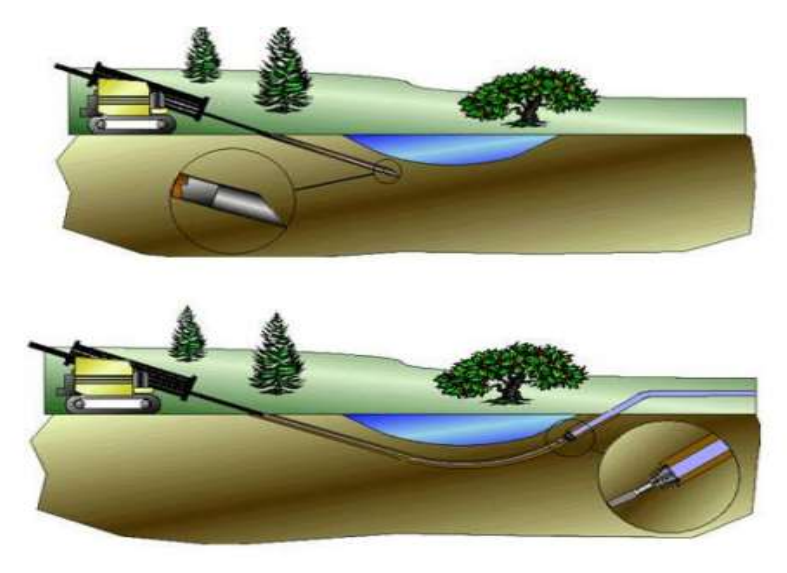

Illustrazione 1.1: Tecnica del "no dig" o "perforazione teleguidata" che sarà utilizzata per l'attraversamento dei corsi d'acqua.

#### 1.2 Dati generali del progetto

L'impianto fotovoltaico di cui la presente sorgerà nella Regione Puglia, Comune di Apricena (Provincia di Foggia) e sarà allacciato alla Rete di Trasmissione Nazionale (RTN) in antenna a 150 kV con una nuova Stazione Elettrica (SE) della RTN a 150 kV (prevista nel comune di San Paolo di Civitate) da inserire in "entra – esce" alla linea a 150 kV "CP San Severo – CP Portocannone", previo ripotenziamento della stessa linea nel tratto tra la nuova SE di smistamento e la CP di San Severo e realizzazione di due nuovi collegamenti tra la nuova SE a 150 kV e una futura SE 150/380 kV da inserire in "entra – esce" alla linea 380 kV della RTN "Foggia – Larino".

Si precisa che le opere di cui sopra e relative alla Rete di Trasmissione Nazionale (RTN), sono state approvate con Determinazione del Dirigente Infrastrutture Energetiche e Digitali n. 15 del 13.03.2017 pubblicata sul B.U.R.P n. 39 del 30.03.2017.

L'estensione complessiva sarà pari a circa 43 ha di cui circa 33 ha in cui insiste il campo fotovoltaico, e la potenza complessiva massima dell'impianto sarà pari a 18,513 MWp con potenza nominale in A.C. di 16,80 MWp.

L'utilizzo delle energie rinnovabili rappresenta una esigenza crescente sia per i paesi

industrializzati che per quelli in via di sviluppo.

I primi necessitano, nel breve periodo, di un uso più sostenibile delle risorse, di una riduzione delle emissioni di gas serra e dell'inquinamento atmosferico, di una diversificazione del mercato energetico e di una sicurezza di approvvigionamento. Per i paesi in via di sviluppo le energie rinnovabili rappresentano una concreta opportunità di sviluppo sostenibile e di sfruttamento dell'energia in aree remote.

In particolar modo l'Unione Europea mira ad aumentare l'uso delle risorse rinnovabili per limitare la dipendenza dalle fonti fossili convenzionali e allo stesso tempo far fronte ai pressanti problemi di carattere ambientale che sono generati dal loro utilizzo.

Il Decreto Legislativo del 29 dicembre 2003 n. 387 recepisce la direttiva 2001/77/CE e introduce una serie di misure volte a superare i problemi connessi al mercato delle diverse fonti di energia rinnovabile.

Gli impegni assunti dall'Italia in ambito internazionale impongono al nostro paese di attuare degli interventi urgenti al fine di ridurre le emissioni di CO2 e di incentivare al contempo l'uso di fonti energetiche rinnovabili, tra cui anche il solare fotovoltaico.

Il progetto di un impianto fotovoltaico (FV) per la produzione di energia elettrica ha degli evidenti effetti positivi sull'ambiente e sulla riduzione delle emissioni di CO2 se si suppone che questa sostituisca la generazione da fonti energetiche convenzionali.

Sono infatti impianti modulari che sfruttano l'energia solare convertendola direttamente in energia elettrica.

Il fotovoltaico è una tecnologia che capta e trasforma l'energia solare direttamente in energia elettrica, sfruttando il cosiddetto effetto fotovoltaico. Questo si basa sulla proprietà che hanno alcuni materiali semiconduttori opportunamente trattati (fra cui il silicio, elemento molto diffuso in natura), di generare elettricità quando vengono colpiti dalla radiazione solare, senza l'uso di alcun combustibile.

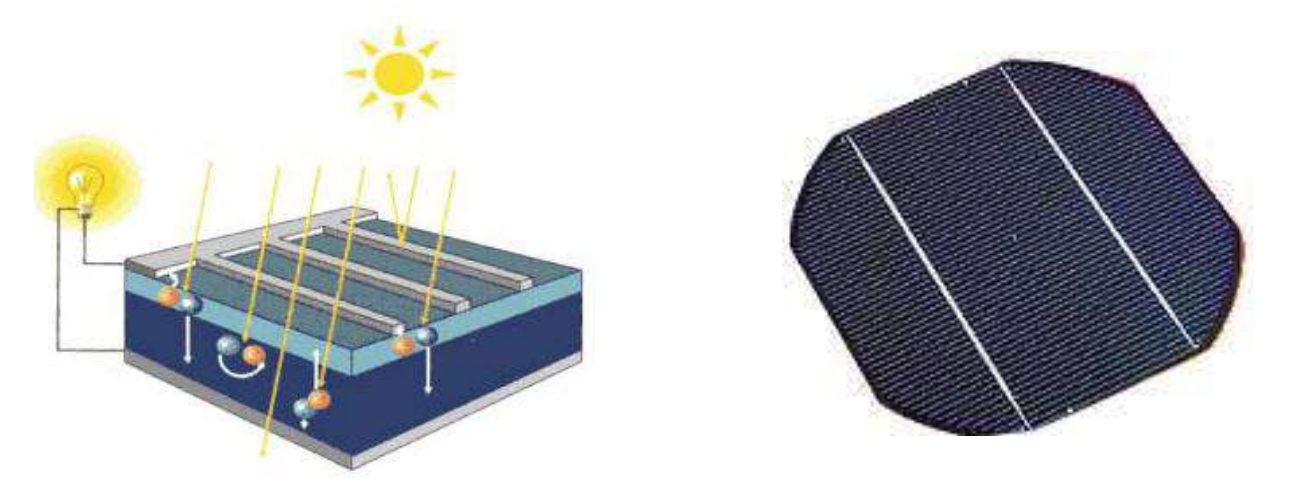

Figura 1 - Schema di funzionamento e foto di una cella fotovoltaica

Il dispositivo più elementare capace di operare la conversione dell'energia solare in energia elettrica è la cella fotovoltaica, una lastra di materiale semiconduttore (generalmente silicio) di forma quadrata e superficie di 100 cm2 che genera una piccola differenza di potenziale tra la superficie superiore (-) e inferiore (+) e che tipicamente eroga 1-1,5 W di potenza quando è investita da una radiazione di 1000 W/mq (condizioni standard di irraggiamento). La radiazione solare incidente sulla cella è in grado di mettere in movimento gli elettroni interni al materiale, che quindi si spostano dalla faccia negativa a quella positiva, generando una corrente continua. Un dispositivo, l'inverter, trasforma la corrente continua in alternata.

Le celle sono connesse tra loro e raggruppate in elementi commerciali unitari strutturati in maniera da formare delle superfici più grandi, chiamati moduli, costituiti generalmente da 60-72 celle.

L'insieme di moduli collegati prima in serie (stringhe) e poi in parallelo costituiscono il campo o generatore FV che, insieme ad altri componenti come i circuiti elettrici di convogliamento, consente di realizzare i sistemi FV.

La corrente elettrica prodotta aumenta con la radiazione incidente e la ricerca scientifica in questo settore sta lavorando molto sia sull'aumento dell'efficienza della conversione sia sulla ricerca di materiali meno costosi.

Si tratta di un sistema "sostenibile" molto promettente in continua evoluzione con la sperimentazione e l'utilizzo di nuovi materiali e nuove tecnologie.

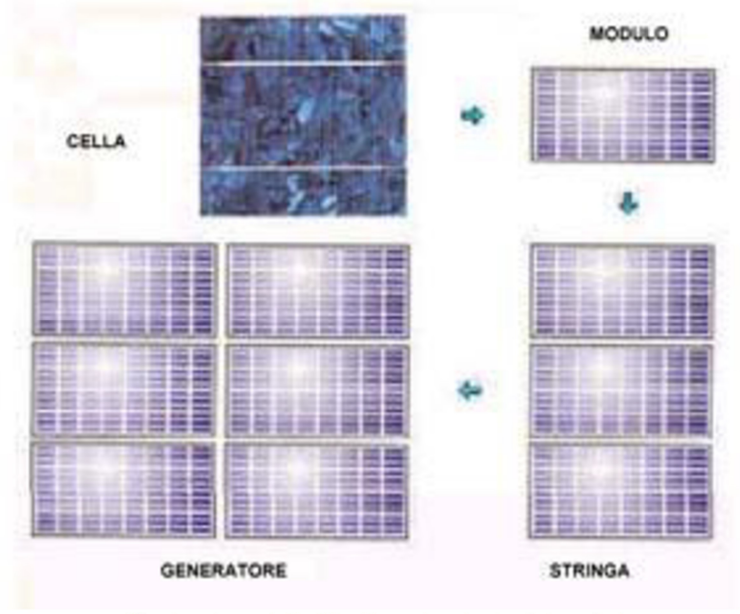

Illustrazione 1.2: Struttura impianto fotovoltaico

La struttura del sistema fotovoltaico può essere molto varia a seconda del tipo di applicazione. Una prima distinzione può essere fatta tra sistemi isolati (stand-alone) e sistemi collegati alla rete (grid-connected); questi ultimi a loro volta si dividono in centrali fotovoltaiche e sistemi integrati negli edifici.

Nei sistemi fotovoltaici isolati l'immagazzinamento dell'energia avviene, in genere, mediante degli accumulatori elettrochimici (tipo le batterie delle automobili). Nei sistemi grid-connected invece tutta la potenza prodotta viene immessa in rete.

I vantaggi dei sistemi fotovoltaici sono la modularità, le esigenze di manutenzione ridotte, la semplicità d'utilizzo, e, soprattutto, un impatto ambientale estremamente basso. In particolare, durante la fase di esercizio, l'unico vero impatto ambientale è rappresentato dall'occupazione di superficie. Tali caratteristiche rendono la tecnologia fotovoltaica particolarmente adatta all'integrazione negli edifici in ambiente urbano e industriale o all'utilizzo di aree rurali con assenza di elementi di particolar pregio e/o già compromesse dalla presenza di manufatti con caratteristiche di non ruralità e già ampiamente antropizzate. I benefici ambientali ottenibili dall'adozione di sistemi FV sono proporzionali alla quantità di energia prodotta, supponendo che questa vada a sostituire l'energia altrimenti fornita da fonti convenzionali.

Gli impianti fotovoltaici sono inoltre esenti da vibrazioni ed emissioni sonore e se ben integrati, non deturpano l'ambiente ma consentono di riutilizzare e recuperare superfici e spazi altrimenti inutilizzati.

Inoltre la produzione massima si ha nelle ore diurne, quando c'è maggiore richiesta di energia, alleggerendo la criticità del sistema elettrico.

Gli impianti fotovoltaici si distinguono inoltre in sistemi fissi e ad inseguimento. In un impianto fotovoltaico fisso i moduli vengono installati direttamente su tetti e coperture di edifici mediante ancoraggi oppure al suolo su apposite strutture. Gli impianti fotovoltaici ad inseguimento sono la risposta più innovativa alla richiesta di ottimizzazione della resa di un impianto fotovoltaico.

Poiché la radiazione solare varia nelle diverse ore della giornata e nel corso delle stagioni, gli inseguitori solari sono strutture che seguono i movimenti del sole, orientando i moduli per ottenere sempre la migliore esposizione e beneficiare della massima captazione solare.

Attualmente esistono in commercio due differenti tipologie di inseguitori:

- inseguitori ad un asse: il sole viene "inseguito" esclusivamente o nel suo movimento giornaliero (est/ovest, azimut) o nel suo movimento stagionale (nord/sud, tilt). Rispetto a un impianto fisso realizzato con gli stessi componenti e nello stesso sito, l'incremento della produttività del sistema su scala annua si può stimare dal +5% (in caso di movimentazione sul tilt) al +25% (in caso di movimentazione sull'azimut);

- inseguitori a due assi: qui l'inseguimento del Sole avviene sia sull'asse orizzontale in

direzione est-ovest (azimut) sia su quello verticale in direzione nord-sud (tilt). Rispetto alla realizzazione su strutture fisse l'incremento di produttività è del 35-40% su scala annua, con picchi che possono raggiungere il 45-50% con le condizioni ottimali del periodo estivo, ma con costi di realizzazione e gestione ancora piuttosto alti.

L'energia solare è dunque una risorsa pulita e rinnovabile con numerosi vantaggi derivanti dal suo sfruttamento attraverso impianti fotovoltaici di diverso tipo (ambientali, sociali, economici, etc) e possono riassumersi in:

- assenza di qualsiasi tipo di emissioni inquinanti;
- risparmio di combustibili fossili;
- affidabilità degli impianti;
- costi di esercizio e manutenzione ridotti;
- modularità del sistema.

L'impianto in oggetto è di tipo a terra ad inseguimento solare mono-assiale, non integrato, da connettere alla rete (grid-connected) in modalità trifase in media tensione (MT).

Si tratta di impianti a inseguimento solare con moduli fotovoltaici in silicio monocristallino, di tipo bi-facciali, montati in configurazione bifilare su strutture metalliche (tracker) aventi un asse rotante (mozzo) per permettere l'inseguimento solare.

#### 1.3 Viste d'insieme dell'impianto

L'impianto fotovoltaico di cui la presente sorgerà nella Regione Puglia, Comune di Apricena (Provincia di Foggia) ad una quota altimetrica di circa 90 m s.l.m., in c/da "Pozzilli" e non risulta acclive ma piuttosto pianeggiante, tranne che per una piccola porzione dell'area (posizionata in direzione nord) in cui è presente un canale naturale dal quale, comunque, si è considerata una fascia di rispetto di ml 150 entro la quale non sono state previste opere, ma si è considerata solo la viabilità esistente per permettere lo spostamento tra la zona nord e sud dell'impianto.

L'estensione complessiva sarà pari a circa 43 ha di cui circa 33 ha in cui insiste il campo fotovoltaico, e la potenza complessiva massima dell'impianto sarà pari a 18,513 MWp con potenza nominale in A.C. di 16,80 MWp.

L'area di intervento è contraddistinta al Catasto Terreni del comune di appartenenza al Foglio 14, particelle 14, 114, 115, 116, 117, 120, 121, 151, 152, 173, 177 e 211.

Il parco fotovoltaico, mediante un cavidotto interrato in MT della lunghezza di circa 6,0 km, uscente dalla cabina d'impianto, sarà collegato in antenna sul nuovo stallo della sezione a 150 kV della stazione d'utenza; tale stazione d'utenza sarà ubicata in prossimità della futura stazione elettrica ubicata nel Comune di San Paolo di Civitate (FG) al Foglio di mappa n. 12, sulla particella da frazionare n. 427.

Dalla stazione d'utenza di cui sopra, mediante un cavidotto a 150 kV, il parco fotovoltaico

sarà allacciato alla Rete di Trasmissione Nazionale (RTN) in antenna a 150 kV con una nuova Stazione Elettrica (SE) della RTN a 150 kV (prevista nel comune di San Paolo di Civitate) da inserire in "entra – esce" alla linea a 150 kV "CP San Severo – CP Portocannone", previo ripotenziamento della stessa linea nel tratto tra la nuova SE di smistamento e la CP di San Severo e realizzazione di due nuovi collegamenti tra la nuova SE a 150 kV e una futura SE 150/380 kV da inserire in "entra – esce" alla linea 380 kV della RTN "Foggia – Larino".

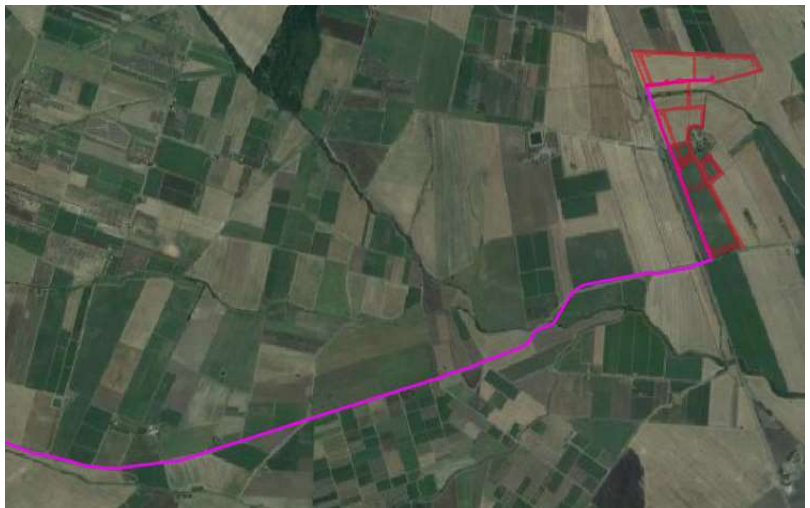

Illustrazione 1.3: Vista d'insieme dell'impianto con collegamento cavo MT (in rosso)

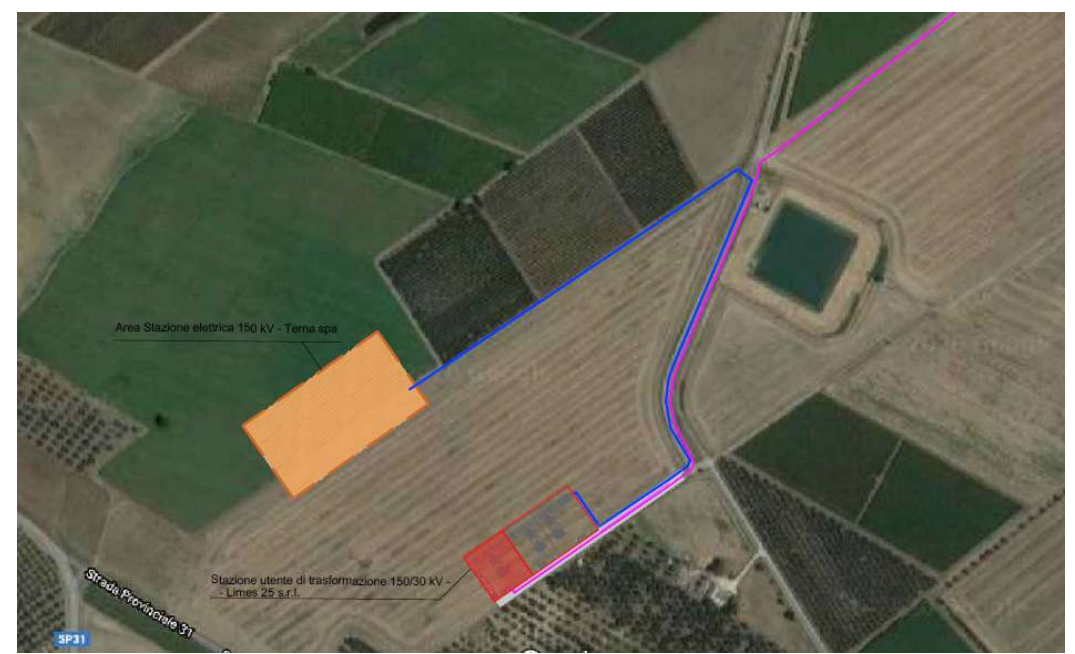

Illustrazione 1.4: Vista d'insieme della stazione utente con collegamento cavo AT

Per le informazioni di dettaglio si rimanda ai seguenti documenti:

- Relazione Tecnica
- Stazione di trasformazione MT/AT
- Relazione Tecnica impianto

#### 1.4 Motivazioni della scelta del collegamento dell'impianto al punto di consegna dell'energia prodotta

I criteri e le modalità per la connessione alla Rete MT saranno conformi a quanto prescritto dalle normative CEI 11-20, CEI 0-16, CEI 82-25 e dalle prescrizioni TERNA (TICA), per clienti produttori dotati di generatori che entrano in parallelo continuativo con la rete elettrica.

Il parco fotovoltaico su indicazione del documento TERNA/P20190058244-18/08/2019, codice pratica 201900372 che riporta la soluzione tecnica minima generale (STMG) per la connessione dell'impianto in oggetto alla rete di trasmissione nazionale, prevede, mediante un cavidotto interrato della lunghezza di circa 6,0 km uscente dalla cabina d'impianto in MT, il collegamento in antenna a 150 kV con una nuova Stazione Elettrica (SE) della RTN a 150 kV (prevista nel comune di San Paolo di Civitate) da inserire in "entra – esce" alla linea a 150 kV "CP San Severo – CP Portocannone", previo ripotenziamento della stessa linea nel tratto tra la nuova SE di smistamento e la CP di San Severo e realizzazione di due nuovi collegamenti tra la nuova SE a 150 kV e una futura SE 150/380 kV da inserire in "entra – esce" alla linea 380 kV della RTN "Foggia – Larino".

La stazione d'utenza sarà ubicata in prossimità della futura stazione elettrica ubicata nel Comune di San Paolo di Civitate (FG) al Foglio di mappa n. 12, sulle particelle da frazionare n. 427 e sarà costituito da una sezione a 150 kV con isolamento in aria.

#### 1.5 Relazione preliminare sulla fase di cantierizzazione

La realizzazione dell'impianto sarà divisa in varie fasi.

Ogni fase potrà prevedere il noleggio di uno o più macchinari (muletti, escavatrici, gru per la posa della cabina prefabbricata, ecc.)

Nessuna nuova viabilità esterna sarà realizzata essendo l'area già servita da infrastrutture viarie, benché le strade adiacenti all'impianto dovranno essere adeguate per consentire il transito di mezzi idonei ad effettuare sia il montaggio che la manutenzione dell'impianto.

Le restanti aree del lotto (aree tra le stringhe e sotto le strutture di supporto) saranno piantumate con erba.

#### 1.5.1 Materiali

È previsto complessivamente un numero di viaggi al cantiere da parte di mezzi pesanti per trasporto materiale inferiore a 200 (per una media di circa 3 viaggi alla settimana).

La tabella seguente fornisce una panoramica di tipo e quantità dei trasporti previsti.

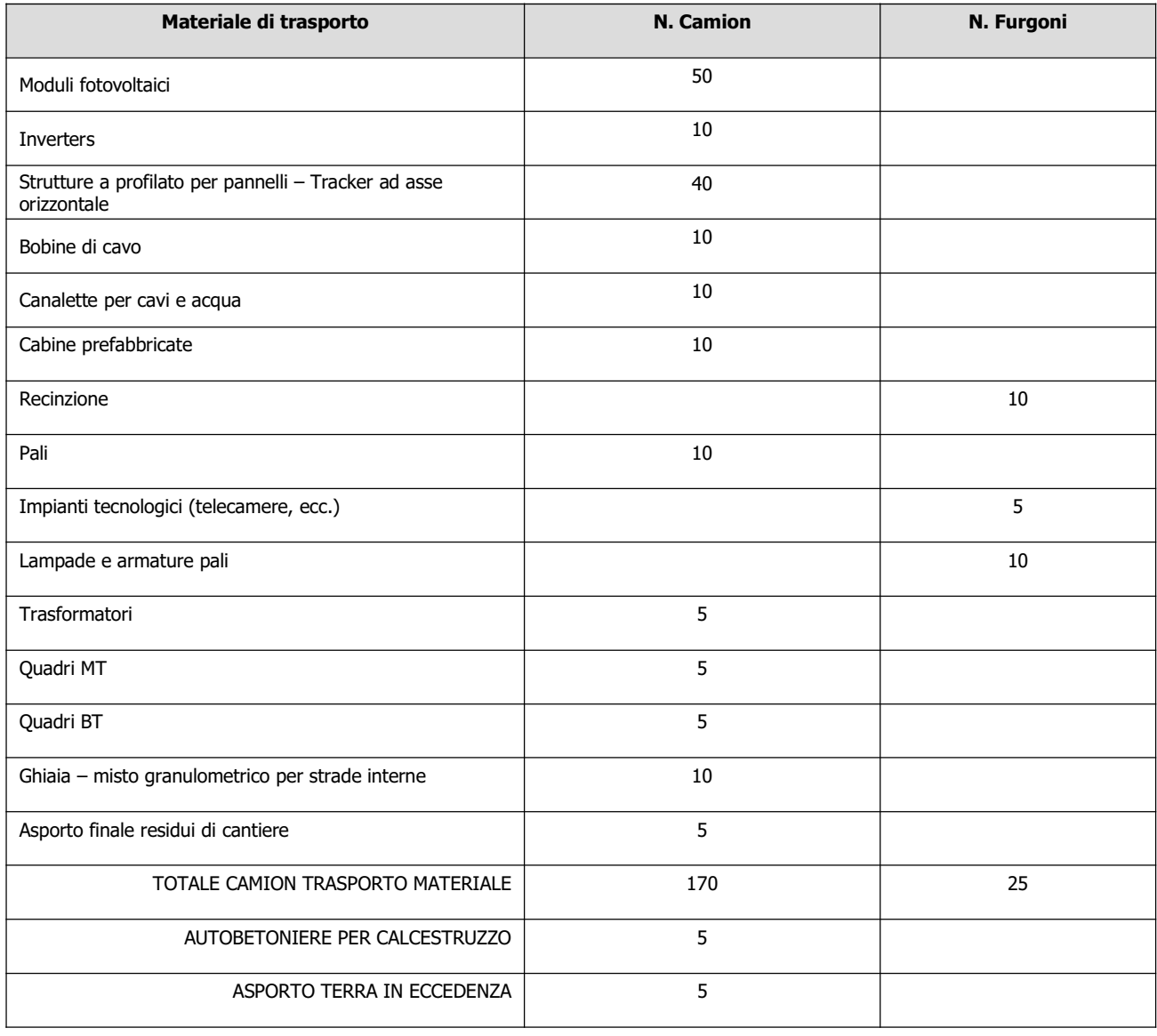

Oltre ai veicoli per il normale trasporto giornaliero del personale di cantiere, saranno presenti in cantiere 1 autogru per la posa delle cabine e degli inverter, 1 o 2 muletti per lo scarico e il trasporto interno del materiale, 1 escavatore a benna ed 1 escavatore a pala.

#### 1.5.2 Risorse umane

È previsto l'intervento di squadre di operai differenziate a seconda del tipo di lavoro da svolgere.

È previsto l'intervento minimo di 2 squadre per fase di esecuzione.

Verranno impiegati in prima analisi i seguenti tipi di squadre:

- Manovali edili;
- Elettricisti;
- Montatori meccanici
- Ditte specializzate.

Si riporta di seguito una tabella con le fasi principali previste. Accanto ad ogni fase è specificato il tempo di esecuzione stimato e il tipo di squadra coinvolta:

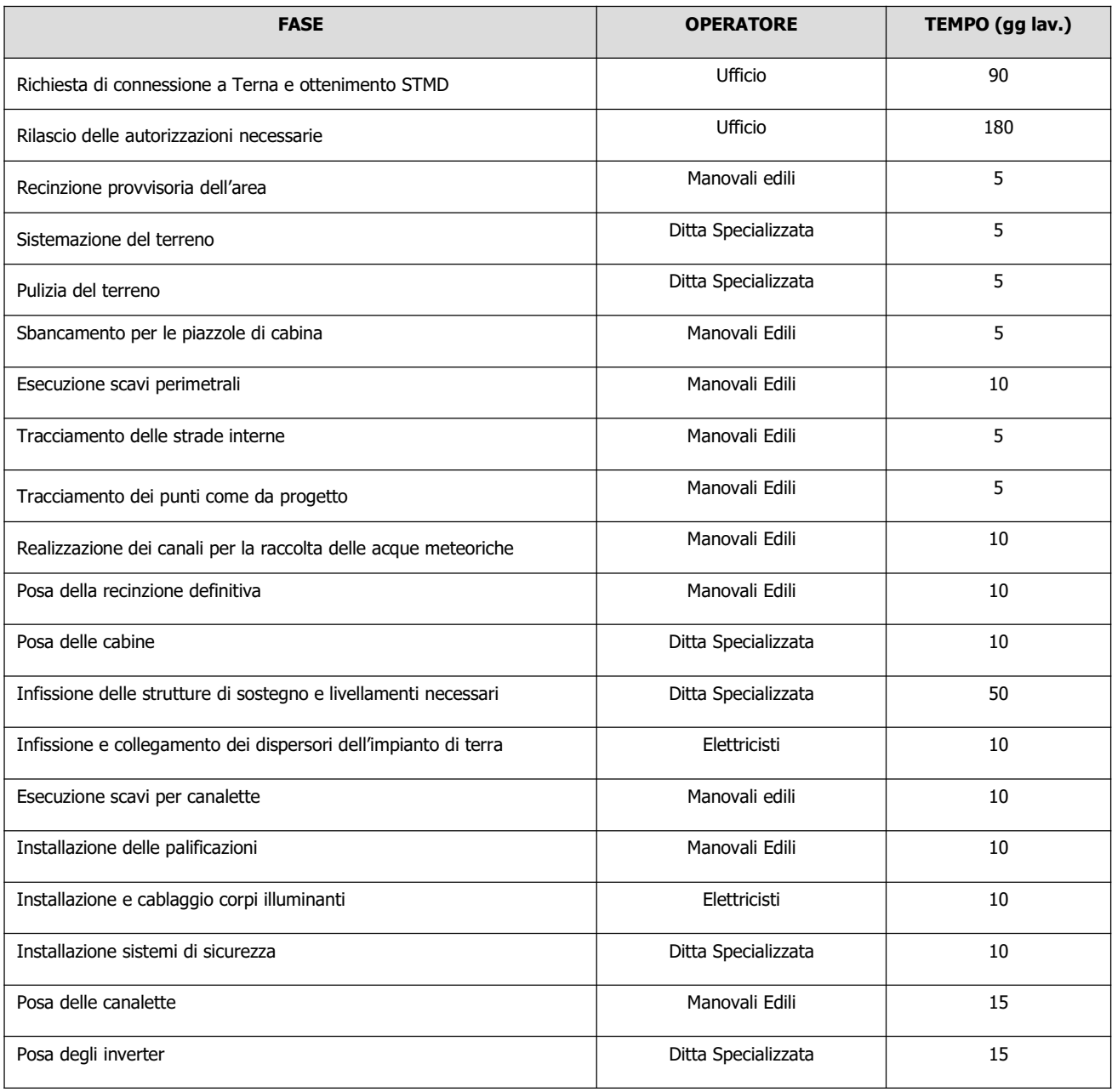

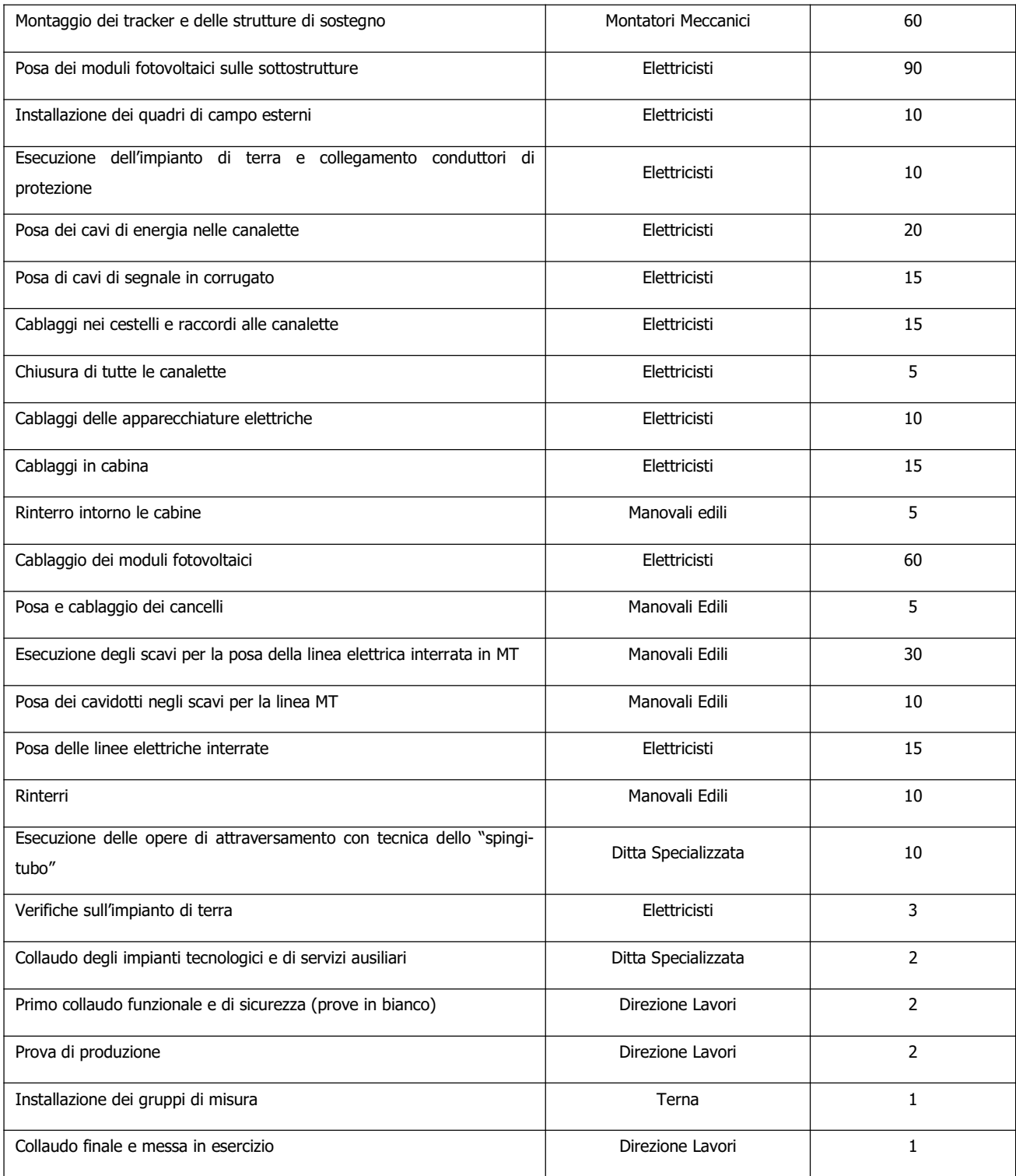

Per la realizzazione dell'opera si avrà:

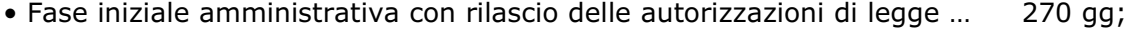

• Fase di realizzazione e messa in esercizio … 606 gg.

Da considerare che durante le fasi di cantiere, alcune lavorazioni sopra indicate potranno essere compiute in sovrapposizione con altre andando a diminuire i giorni della seconda fase che potranno essere ragionevolmente calcolati in circa 1 anno.

#### 1.5.3 Recinzioni

Per garantire la sicurezza dell'impianto, l'area di pertinenza sarà delimitata da una recinzione con rete metallica integrata da un impianto di allarme antintrusione e di videosorveglianza.

Tale recinzione non presenterà cordoli di fondazione posti alla base, ma si procederà solo con la sola infissione dei pali a sostegno, ad eccezione delle zone di accesso in cui sono presenti dei pilastrini a sostegno delle cancellate d'ingresso.

La recinzione verrà arretrata, nelle zone in cui insistono fasce di rispetto stradale e/o di vincolo, per permettere l'inserimento di essenze floreali e/o alberature di schermatura tali da mitigare gli effetti visivi.

In questo modo si potrà perseguire l'obiettivo di costituire una barriera visiva per un miglior inserimento

paesaggistico dell'impianto.

Come sostegni alla recinzione verranno utilizzati pali sagomati in legno di castagno, che garantiscono una maggiore integrazione con l'ambiente circostante.

I pali, alti 2,20 ml, verranno conficcati nel terreno per una profondità compatibile alle caratteristiche geologiche del sito. Questi presenteranno giunti di fissaggio laterale della rete sul palo e giunti in metallo per il fissaggio di angoli retti e ottusi. La rete metallica che verrà utilizzata sarà di tipo "a maglia romboidale".

Il tipo di recinzione sopra descritto è rappresentato nella foto seguente:

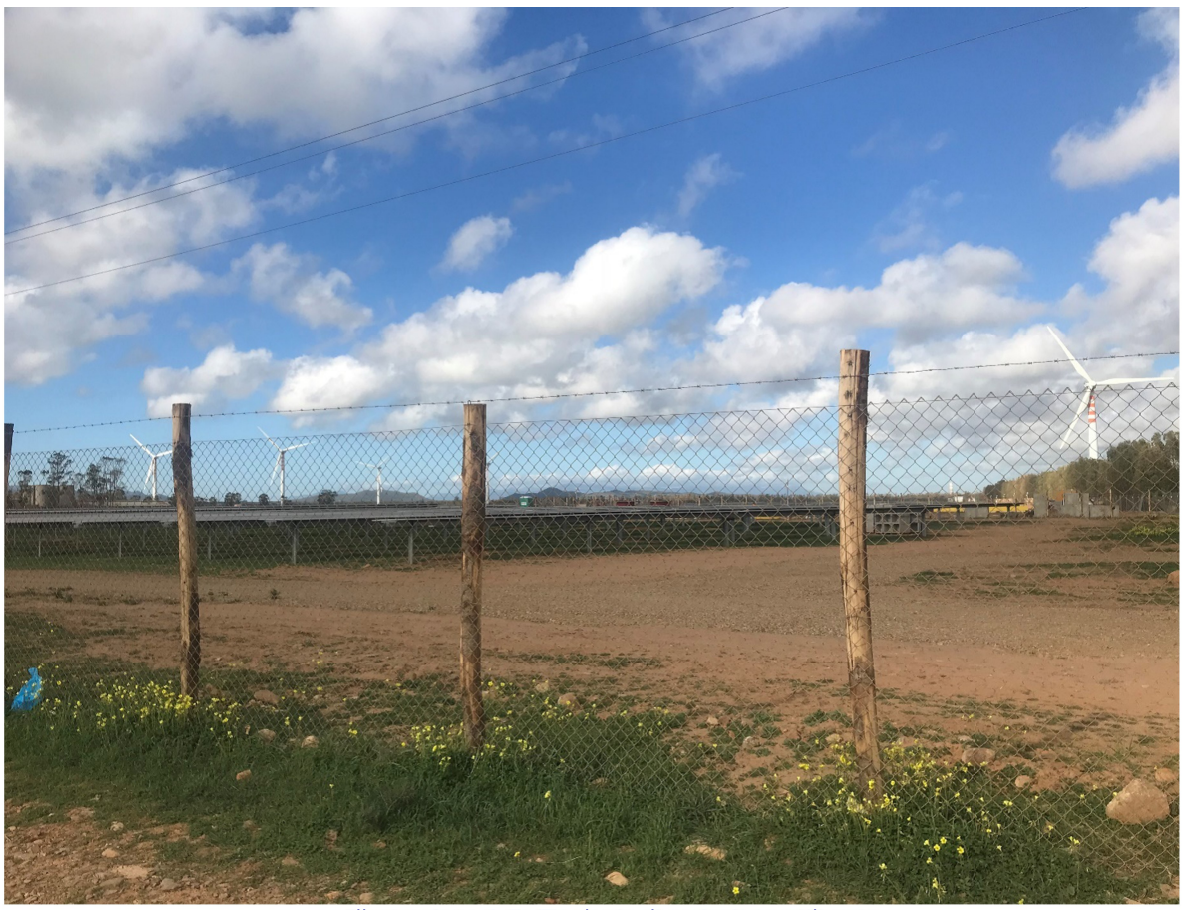

Illustrazione 1.5: Tipologia di recinzione utilizzata

Al fine di permettere alla piccola fauna presente nella zona di utilizzare l'area di impianto, sono previsti dei ponti ecologici consistenti in cunicoli delle dimensioni di 100x20 cm sotto la rete metallica, posizionati ogni 100 metri circa.

La recinzione presenta le seguenti caratteristiche tecniche:

#### PANNELLI

- Zincati a caldo, elettrosaldati con rivestimento protettivo plastificato verde.
- Larghezza mm 1500/2000.
- Diametro dei fili mm 5/6.

#### PALI

- In castagno infissi nel terreno.
- $\bullet$  Diametro cm. 10/12.

#### **CANCELLI**

- Cancelli autoportanti e cancelli scorrevoli.
- Cancelli a battente carrai e pedonali.

La recinzione potrà essere mitigata con delle siepi di idonea altezza costituite da essenze arboree-arbustive autoctone.

#### 1.5.4 Livellamenti

Sarà necessaria una pulizia propedeutica del terreno dalle graminacee e dalle piante preesistenti nelle zone d'intervento.

L'adozione della soluzione a palo infisso senza fondazioni ridurrà praticamente a zero la necessità di livellamenti localizzati, necessari invece in caso di soluzioni a plinto.

Saranno necessari degli sbancamenti localizzati nelle sole aree previste per la posa del locale cabina d'impianto e dei locali cabina di trasformazione BT/MT

La posa della recinzione sarà effettuata in modo da seguire l'andamento del terreno.

La posa dei canali portacavi non necessiterà in generale di interventi di livellamento.

Il profilo generale del terreno non sarà comunque modificato, lasciando così intatto il profilo orografico preesistente del territorio interessato. Né saranno necessarie opere di contenimento del terreno.

In generale gli interventi di spianamento e di livellamento, dovendo essere ridotti al minimo, saranno ottimizzati in fase di direzione lavori.

#### 1.5.5 Scolo delle acque meteoriche

Si prevede un sistema di raccolta e incanalamento delle acque piovane verso i canali naturali esistenti. Tale sistema avrà il solo scopo di far confluire le acque meteoriche all'esterno del campo, seguendo la pendenza naturale del terreno, in modo da prevenire possibili allagamenti.

#### 1.5.6 Movimentazione terra

Di seguito si riporta un quadro di sintesi delle voci di scavo con relativi volumi di terra movimentata per ciò che attiene al campo fotovoltaico.

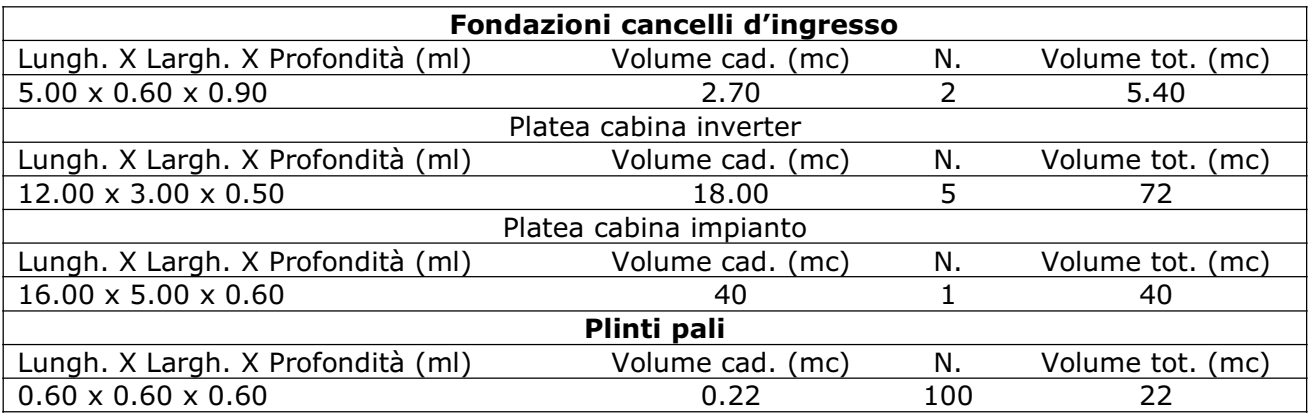

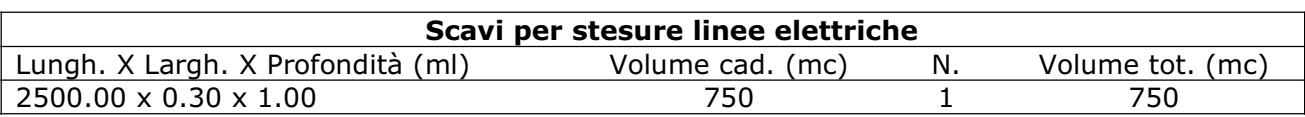

Considerando che la terra movimentata per gli scavi necessari per la posa delle linee elettriche viene completamente riutilizzata per ricoprire gli stessi scavi, quindi la quantità di terra in eccesso risultante dagli interventi di scavo e sbancamento del terreno necessari per la realizzazione dell'impianto è pari a circa 140,00 mc.

Per smaltire la terra in eccesso risultante dalle attività di scavo e sbancamento si potrà procedere in uno dei seguenti modi:

1. spargimento sul terreno in modo omogeneo del volume accumulato (realizzabile a seconda dell'andamento dell'organizzazione di cantiere); in questo caso lo strato superficiale aggiunto avrebbe un'altezza media di 4 mm. Oppure:

2. smaltimento del terreno mediante autocarri (tramite ditta specializzata in riciclaggio materiali edili).

Nella seconda ipotesi, considerando una densità di riferimento media per il terreno vegetale di 1,8 t/mc e una quantità orientativa di terreno da smaltire di 140,00 mc, si ottiene una prima stima in peso di circa 252 tonnellate da smaltire.

Supponendo l'utilizzo di autocarri della portata di 22 t ciascuno, si può calcolare in prima approssimazione un numero di viaggi intorno a 12 (ogni viaggio si intende come "andata" e "ritorno").

In fase di cantiere si può tuttavia optare per una soluzione ibrida tra le due sopra esposte oppure, visto i valori contenuti del materiale scavato, si può tranquillamente optare per la prima soluzione.

#### 1.5.7 Dismissione

Si prevede una vita utile dell'impianto non inferiore ai 25 anni.

A fine vita dell'impianto è previsto l'intervento sulle opere non più funzionali attraverso uno dei modi seguenti:

 totale o parziale sostituzione dei componenti elettrici principali (moduli, inverter, trasformatori, ecc.), oppure, smantellamento integrale del campo e riutilizzazione del terreno per altri scopi.

In caso di smantellamento dell'impianto, i materiali tecnologici elettrici ed elettronici verranno smaltiti secondo la direttiva 2012/19/UE - WEEE (Waste Electrical and Electronic Equipment) – direttiva RAEE – recepita in Italia con il Dlgs n. 49 del 14.03.2014.

Le fasi principali del piano di dismissione sono riassumibili in:

- 1. Sezionamento impianto lato DC e lato CA (Dispositivo di generatore), sezionamento in BT, MT e AT (locale cabina di trasformazione)
- $\geq$  2. Scollegamento serie moduli fotovoltaici mediante connettori tipo multicontact
- > 3. Scollegamento cavi lato c.c. e lato c.a.
- 4. Smontaggio moduli fotovoltaici dalla struttura di sostegno
- 5. Impacchettamento moduli mediante contenitori di sostegno
- 6. Smontaggio sistema di illuminazione
- 7. Smontaggio sistema di videosorveglianza
- $\geq$  8. Rimozione cavi elettrici e canalette
- 9. Rimozione pozzetti di ispezione 10. Rimozione parti elettriche dai prefabbricati per alloggiamento inverter
- $\geq 11$ . Smontaggio struttura metallica
- $\geq 12$ . Rimozione del fissaggio al suolo
- $\geq 13$ . Rimozione parti elettriche dalle cabine di trasformazione
- 14. Rimozione manufatti prefabbricati
- $\geq 15$ . Rimozione recinzione
- $\geq 16$ . Rimozione ghiaia dalle strade

Il prodotto più tecnologicamente sviluppato e maggiormente presente in peso nel campo è il modulo fotovoltaico: è stata istituita, già da parecchio tempo, un'associazione/progetto di produttori di celle e moduli fotovoltaici, chiamata PV-Cycle, in continuo sviluppo e ammodernamento. Fondata nel 2012 come controllata dell'Associazione PV CYCLE – il primo programma mondiale per il riciclo e il ritiro collettivi dei moduli FV – PV CYCLE è oggi attiva in Italia con il suo sistema collettivo Consorzio PV CYCLE Italia e la società di gestione dei rifiuti PV CYCLE Italia Service s.r.l. che si occupa oltre allo smaltimento dei pannelli fotovoltaici, anche di inverter, batterie, ecc. Allo stato attuale la gestione dei rifiuti FV Professionali è finanziata dai "Produttori" – come definito nell'art. 4, comma 1, lettera g) del D.Lgs. 49/2014 – se il modulo FV da smaltire è classificato come nuovo, ovvero è stato immesso nel mercato dopo l'entrata in vigore della Normativa nazionale RAEE (12 aprile 2014).

Per le ragioni esposte lo smaltimento/riciclaggio dei moduli non rappresenterà un futuro problema.

Prodotti quali gli inverter, il trasformatore BT/MT, ecc., verranno ritirati e smaltiti a cura del produttore.

Essendo prevista la completa sfilabilità dei cavi, a fine vita ne verrà recuperato il rame e smaltiti i rivestimenti in mescole di gomme e plastiche.

Le opere metalliche quali i pali di sostegno delle strutture, la recinzione, i pali perimetrali e le strutture in acciaio e Fe zincato verranno recuperate. Le strutture in Al saranno riciclabili al 100%.

I materiali edili (i plinti di pali perimetrali, la muratura delle cabine) in calcestruzzo, verranno frantumati e i detriti verranno e riciclati come inerti da ditte specializzate.

Per ulteriori dettagli sul piano di smaltimento dell'impianto si veda il documento allegato "Piano di dimissione e smaltimento".

#### 2 SERVIZI ECOSISTEMICI

#### 2.1 Introduzione

Lo sviluppo di strumenti adeguati per una corretta gestione dell'ambiente passa necessariamente attraverso l'integrazione di elementi ecologici, economici e socio politici all'interno di un quadro interdisciplinare.

La struttura sottostante costituisce una cornice concettuale generale, all'interno della quale è possibile arrivare all'individuazione e alla quantificazione delle funzioni, dei beni e dei servizi ecosistemici (SE).

Si definiscono funzioni ecosistemiche: la capacità dei processi e dei componenti naturali di fornire beni e servizi che soddisfino, direttamente o indirettamente, le necessità dell'uomo e garantiscano la vita di tutte le specie.

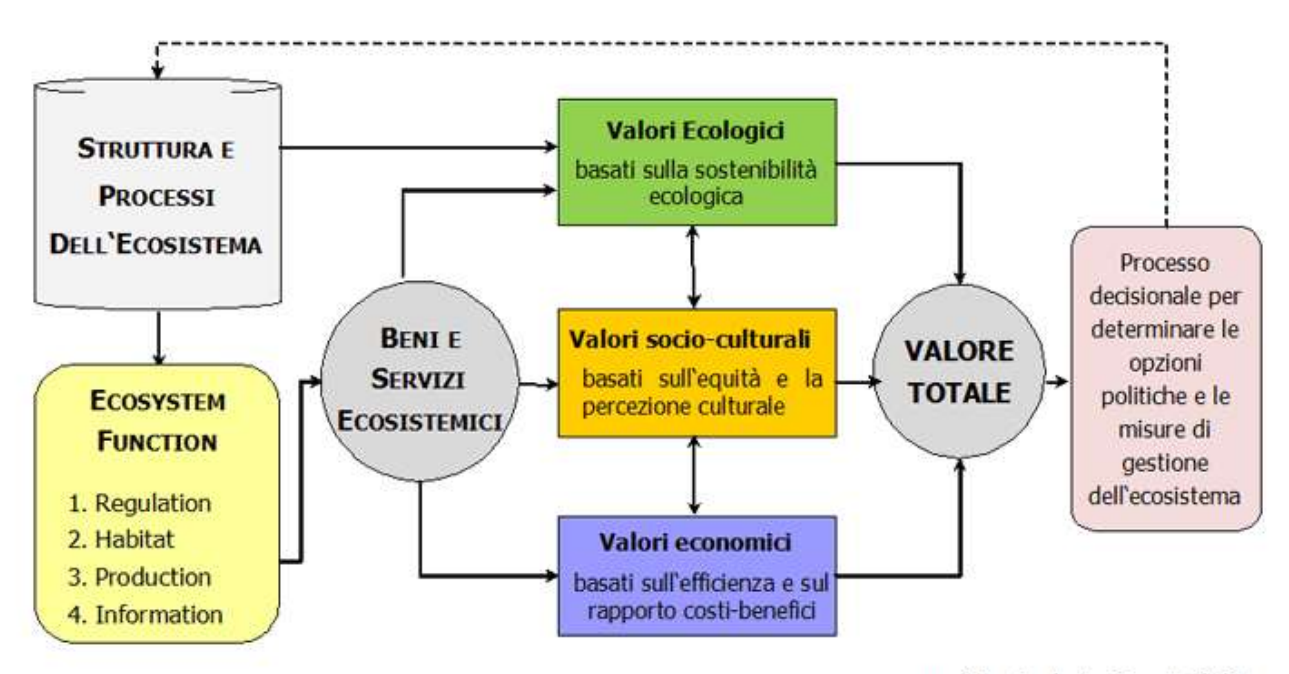

modificato da De Groot, 1992

Il Millennium Ecosystem Assessment (2005), la più ampia e approfondita sistematizzazione delle conoscenze sino ad oggi acquisite sullo stato degli ecosistemi del mondo ha fornito una classificazione utile suddividendo le funzioni ecosistemiche in 4 categorie principali:

- **Supporto alla vita (Supporting)**: queste funzioni raccolgono tutti quei servizi necessari per la produzione di tutti gli altri servizi ecosistemici e contribuisce alla conservazione (in situ) della diversità biologica e genetica e dei processi evolutivi.

- Regolazione (Regulating): oltre al mantenimento della salute e del funzionamento degli

ecosistemi, le funzioni regolative raccolgono molti altri servizi che comportano benefici diretti e indiretti per l'uomo (come la stabilizzazione del clima, il riciclo dei rifiuti), solitamente non riconosciuti fino al momento in cui non vengono persi o degradati;

- Approvvigionamento (Provisioning): queste funzioni raccolgono tutti quei servizi di fornitura di risorse che gli ecosistemi naturali e semi-naturali producono (ossigeno, acqua, cibo, ecc.).

- Culturali (Cultural): gli ecosistemi naturali forniscono una essenziale "funzione di consultazione" e contribuiscono al mantenimento della salute umana attraverso la fornitura di opportunità di riflessione, arricchimento spirituale, sviluppo cognitivo, esperienze ricreative ed estetiche.

Queste funzioni ecosistemiche racchiudono i beni e i servizi utilizzati dalla società umana per soddisfare il proprio benessere. Sulla base di tali funzioni, il Millennium Ecosystem Assessment ha individuato i (potenziali) aspetti utili degli ecosistemi naturali per il genere umano sotto forma di beni e servizi, definendoli con il termine generale di servizi ecosistemici (ecosystem services): i benefici multipli forniti dagli ecosistemi al genere umano.

I cambiamenti nell'uso del suolo determinati dalla realizzazione delle opere in progetto, influenzano i valori dei SE, sia biofisici che economici, che aumentano o diminuiscono sulla base delle trasformazioni territoriali i cui effetti sono valutabili nel breve e lungo periodo.

La descrizione e quantificazione di tali effetti, qui condotta attraverso l'uso del software SimulSoil, un'applicazione informatica che analizza le variazioni di valore derivate da trasformazioni d'uso del suolo, registrando la sensitività dei servizi ambientali erogati ai cambiamenti del territorio e quantificando il costo complessivo di tali trasformazioni sul Capitale Naturale esistente. Il software, costituisce uno dei prodotti "tangibili" del progetto europeo LIFE SAM4CP e consiste in un software di supporto analitico territoriale alla mappatura e valutazione dei Servizi Ecosistemici resi dal suolo.

La sua finalità è di favorire e facilitare processi virtuosi di pianificazione urbanistica, siano essi estesi all'intero territorio comunale o a porzioni di esso: SimulSoil è infatti nato dall'esigenza di rendere il processo di conoscenza dei Servizi Ecosistemici direttamente scalabile alle reali "pratiche" urbanistiche, ovvero quelle necessarie al rilascio dei titoli abilitativi, ma anche tutte le altre procedure che implicano trasformazioni degli usi del suolo, sia attraverso alterazioni che ne determinano il "consumo" o il "degrado", che nei casi in cui ne generano una "valorizzazione" sotto il profilo ambientale ed ecosistemico.

Partendo dal presupposto che il suolo è una risorsa in grado di generare contemporaneamente molteplici Servizi Ecosistemici la cui conoscenza è imprescindibile per i

processi del buon governo del territorio, SimulSoil è, in breve, uno strumento di aiuto ai decisori pubblici per effettuare scelte consapevoli e sostenibili nello sfruttamento di una risorsa sostanzialmente limitata e non rinnovabile.

SimulSoil "automatizza" processi informatici complessi che normalmente vengono gestiti separatamente mediante l'utilizzo di differenti modelli del software InVEST (Integrated Valuation of Ecosystem Services and Tradeoffs2) determinandone l'immediata e semplificata utilizzabilità.

Nello specifico sono stati automatizzati gli algoritmi di calcolo riferiti ai seguenti 8 differenti Servizi Ecosistemici offerti dal suolo libero e selezionati tra i molteplici che la natura fornisce:

- qualità degli Habitat,
- stoccaggio di carbonio,
- disponibilità idrica,
- trattenimento dei sedimenti,
- trattenimenti dei nutrienti,
- produzione agricola,
- impollinazione,
- produzione legnosa.

La mappatura dei Servizi Ecosistemici (SE) costituisce ad oggi il riferimento di base per pianificatori e amministratori locali per poter "intervenire" oltre che "valutare" o "misurare" le quantità (stock) e le variazioni (trend) dei valori ecosistemici riferiti al suolo.

#### 2.2 La valutazione biofisica ed economica dei servizi ecosistemici

Come già evidenziato, SimulSoil è un'applicazione informatica che consente di eseguire bilanci delle funzioni ecosistemiche del territorio, automatizzando processi informatici complessi che dovrebbero essere gestiti separatamente mediante l'utilizzo di differenti modelli, alcuni dei quali proprietari del software InVEST. Esso produce una quantificazione biofisica della mappatura dei SE e, associando "costi" parametrici ai SE forniti dai suoli ne sviluppa la valutazione economica, secondo il seguente approccio: ai SE con valori biofisici assoluti è associato un prezzo unitario (per esempio, 1 tonnellata di carbonio sequestrato equivale a 100 euro del costo sociale evitato per il mancato rilascio in atmosfera), mentre per i SE con valori biofisici espressi da valori indice l'associazione del costo avviene ipotizzandone un mercato e definendone un valore derivato dalla "disponibilità a pagare" per il godimento del bene stesso. È evidente, tuttavia, come l'associazione di un valore economico ad un indice presenti molti limiti e non sia da assumere come valore paradigmatico.

Si sottolinea, inoltre, che, indipendentemente dal modello di valutazione adottato,

l'associazione di un valore economico ad un beneficio ambientale si riferisce sempre ad un valore "marginale" e non "totale" (poiché il valore complessivo del Capitale Naturale non è quantificabile). SimulSoil, pertanto, non determina il "prezzo" del Capitale Naturale, ma costituisce piuttosto la stima parametrica del possibile valore monetario di alcuni servizi ecosistemici.

Nello specifico, la valutazione ha ad oggetto i seguenti 8 SE:

1) STOCCAGGIO DI CARBONIO (Carbon Sequestration) - CS - servizio di regolazione secondo la classificazione TEEB CICES;

2) PRODUZIONE AGRICOLA (Crop Production) - CPR- servizio di approvvigionamento secondo la classificazione TEEB CICES;

3) PRODUZIONE LEGNOSA (Timber Production) - TP - servizio di approvvigionamento secondo la classificazione TEEB CICES;

4) QUALITÀ DEGLI HABITAT (Habitat Quality) - HQ - servizio di supporto secondo la classificazione TEEB CICES;

5) TRATTENIMENTO DEI NUTRIENTI (Nutrient Retention) - NR - servizio di regolazione secondo la classificazione TEEB CICES;

6) DISPONIBILITÀ IDRICA (Water Yield) - WY - servizio di regolazione secondo la classificazione TEEB CICES;

7) TRATTENIMENTO DEI SEDIMENTI (Sediment Retention) - SDR - servizio di regolazione secondo la classificazione TEEB CICES;

8) IMPOLLINAZIONE (Crop Pollination) - CPO - servizio di approvvigionamento secondo la classificazione TEEB CICES.

Di seguito si specificano le modalità di calcolo e di imput di ogni uno degli otto SE utilizzati.

#### Stoccaggio di Carbonio (CS)

L'incremento di CO2 in atmosfera è causato principalmente dalle attività antropiche: una volta che un terreno naturale viene impermeabilizzato o subisce altre forme di degrado, perde la capacità di trattenere il carbonio che, di conseguenza, viene emesso in atmosfera. Per valutare questo SE il simulatore utilizza il modello InVEST "Carbon Storage and Sequestration". L'output fornito è costituito da mappe della quantità di carbonio immagazzinato dagli ecosistemi terrestri in termini biofisici (espresso in tonnellate di C per pixel) e da una valutazione dello stesso in termini economici espressa in euro/tonnellata. Il modello stima la quantità di carbonio in funzione della categoria di uso del suolo con riferimento ai quattro principali serbatoi (pools) presenti in natura: biomassa epigea, biomassa ipogea, suolo e sostanza organica morta.

I dati di input, oltre all'uso del suolo, sono i valori di stoccaggio del carbonio associati alle

differenti classi d'uso del suolo divisi in suolo, lettiera, fitomassa ipogea e fitomassa epigea. Per le categorie forestali i valori di tutti i pool sono stati ricavati tramite l'utilizzo di apposite metodologie e coefficienti di conversione, dai volumi di provvigione forniti dall'Inventario Nazionale delle Foreste e dei Serbatoi Forestali di Carbonio (INFC) per ogni regione; per le altre aree naturali e per le superfici agricole i valori di default del carbonio contenuto nella biomassa epigea, nella biomassa ipogea e nella sostanza organica morta sono quelli proposti da Sallustio et al. (2015), mentre per il carbonio contenuto nel suolo il valore inserito è stato stimato sulla base dei dati del progetto SIAS (Sviluppo Indicatori Ambientali sul Suolo), relativi al carbonio immagazzinato nei primi 30 cm di suolo.

Alle aree artificiali è stato assegnato un valore pari a zero per tutti i pool, assumendo una perdita completa del servizio.

A livello locale vi è stato un adattamento delle soglie di stoccaggio del carbonio del suolo e soprassuolo per considerare anche tutte le classi ad uso antropico, (macroclasse 1 Land Cover Puglia – aree artificiali) a partire dalle quantità segnalate per i prati e pascoli, con una rimodulazione delle soglie sulla base dell'indice di permeabilità rilevato per ogni classe d'uso del suolo.

Nello specifico: per le classi "SOIL" e "DEAD" sono stati rimodulati i valori corrispondenti ai prati rispetto all'indice di permeabilità espresso nella singola classe di copertura (le aree industriali impermeabilizzate al 99%, ed esempio, non hanno valore di stoccaggio), mentre per tutte le altre coperture si utilizzano i valori nazionali dell'Inventario Nazionale delle Foreste e dei Serbatoi Forestali di Carbonio. Per le classi "ABOVE" and "BELOW" soil è stato adottato un procedimento di adeguamento dei valori a partire dalla biomassa legnosa iniziale. In particolare, la quantità di carbonio organico unitario (in ton/ha), corrispondenti alla biomassa iniziale, viene calcolata moltiplicando la biomassa legnosa complessiva per un opportuno coefficiente (0,17 per le conifere e 0,25 per le latifoglie). Successivamente tale quantità viene ripartita tra quella sviluppata soprassuolo (l'84%) e quella sviluppata nel sottosuolo (il 16%).

L'output generato dal simulatore è la spazializzazione dell'indicatore Carbon Sequestration nel territorio con valori biofisici assoluti di carbonio stoccato per pixel (ton/pixel).

Per la valutazione economica della funzione di stoccaggio del carbonio il simulatore si basa sulla quantificazione del costo sociale del carbonio (SCC) ovvero quello che contabilizza il danno marginale associato al rilascio di tonnellate di carbonio in atmosfera. Secondo questo approccio, ad ogni tonnellata di carbonio immagazzinata nel suolo viene associato un costo sociale evitato per il mancato rilascio del carbonio organico in atmosfera, e la conseguente produzione di CO2 pari a 100 euro/ton.

#### Produzione agricola (CPR)

La produzione agricola è un servizio ecosistemico di approvvigionamento essenziale poiché è alla base della fornitura di materie prime per la sopravvivenza dell'uomo. Descrivere l'agricoltura e più in generale l'utilizzo del territorio agroforestale in termini di servizi ecosistemici forniti dal suolo è una operazione complessa. L'agricoltura, infatti, utilizza i servizi forniti dal capitale naturale e influisce a sua volta su di essi, ad esempio aumentando l'infiltrazione nel suolo di nutrienti contenuti nei fertilizzanti come azoto e fosforo, ma al contempo fornisce un servizio essenziale come principale fonte di cibo. La stima del valore della produzione agricola coinvolge, ovviamente, non solo i terreni propriamente agricoli, ma anche quelli destinati alla produzione di foraggio (prati) ed al pascolo.

Il consumo di suolo a fini edificatori annulla completamente il servizio di produzione agricola, rendendo impossibile qualsiasi possibilità di sfruttamento agricolo del terreno impermeabilizzato, sia nel breve che nel medio-lungo periodo, dato che il suolo è una risorsa che necessita di lunghi periodi per recuperare le sue funzioni e le sue caratteristiche biologiche originali. Per tutte le aree artificiali il simulatore ha dunque assunto un valore del servizio CPR pari a zero.

Il metodo di valutazione utilizzato nel simulatore si basa sulla spazializzazione dei Valori Agricoli Medi (VAM) proposti dall'Agenzia delle Entrate, suddivisi per regioni agrarie secondo lo schema di classificazione definito dall'Istat. Per condurre tale analisi a ciascuna classe di uso e copertura del suolo sono state associate la corrispondente regione agraria e il relativo VAM. L'unità di misura dell'output è Euro per ettaro.

In questo caso l'indicatore considerato è solo biofisico; per la mancata Produzione Agricola, le perdite ecosistemiche sono di tipo reversibile e recuperabili con il ripristino delle attività agricole sui terreni, garantite dopo le attività di dismissione dell'impianto.

#### Produzione legnosa (TP)

La produzione di legname è un importante servizio di approvvigionamento. Anche in questo caso si tratta di un servizio complesso, poiché la gestione della produzione legnosa, in particolare la gestione dell'intensità e della velocità di raccolta, influenza il mantenimento dell'erogazione di molti altri servizi ecosistemici: la qualità degli habitat, la quantità di carbonio sequestrato, la prevenzione dell'erosione e la purificazione dell'acqua dai nutrienti, ma anche l'impollinazione, in quanto i boschi sono particolarmente adatti ad ospitare i nidi di impollinatori. Nel simulatore è stata utilizzata la stessa metodologa di calcolo proposta per la valutazione della produzione agricola, cioè si è considerato il Valore Agricolo Medio come proxy del potenziale di produzione legnosa su larga scala. Anche in questo caso l'indicatore ottenuto è sia biofisico che economico: esso infatti esprime parametricamente il livello di servizio di produzione ottenuto, con un valore parametrico espresso in €/ha, e la redditività assoluta, costituita dalla moltiplicazione di tale valore per la superficie delle aree destinate a fini produttivi forestali.

#### Qualità degli habitat (HQ)

Gli habitat e la biodiversità che essi ospitano, forniscono tutto quello di cui le diverse specie animali e vegetali necessitano per la sopravvivenza, garantendo cioè le risorse per la nutrizione, la riproduzione e lo sviluppo. Gli impatti antropici, in particolare i cambiamenti di uso del suolo che determinano processi di artificializzazione, minacciano gravemente la biodiversità e la conservazione delle specie.

Il modello di InVEST per l'Habitat Quality utilizzato nel simulatore, si basa sull'ipotesi che le aree con una qualità degli habitat più alta ospitino una ricchezza maggiore di specie native mentre la diminuzione delle dimensioni di uno specifico habitat e della sua qualità portano al declino della persistenza delle specie.

Per funzionare, il modello utilizza come dati di input sia valori (da 0 a 1) di qualità dell'habitat in termini di compatibilità delle specie con ciascuna classe di uso e copertura del suolo, sia valori corrispondenti alle minacce. In particolare, il modello genera una carta raster per ogni minaccia, in cui è rappresentato il livello di minaccia in funzione della distanza dall'impatto, del tipo di decadimento e della pressione sugli habitat.

Le tipologie di habitat considerate dal simulatore sono 12 ed i valori dei relativi parametri a scala nazionale sono stati ricavati attraverso un approccio expert based, cioè sottoponendo un questionario a oltre 100 esperti nazionali con affiliazioni diverse nei settori della conservazione e della gestione della biodiversità. Per quanto riguarda le minacce e relativi valori di interferenza con gli habitat sono stati considerati: il sistema antropizzato, le aree agricole ed il reticolo infrastrutturale con classificazione di strade principali, secondarie e locali.

L'output generato è una spazializzazione dell'indicatore Habitat Quality nel territorio con valori relativi al contesto di analisi che variano da 0 a 1.

Per la valutazione economica della funzione di qualità degli habitat il modello utilizzato da SimulSoil si basa sulla valutazione di contingenza in grado di stimare, attraverso lo strumento dell'intervista, la disponibilità a pagare (DAP) dei singoli soggetti per la gestione di aree verdi naturali e semi-naturali con elevato valore ambientale ed è espresso in euro al mq (i valori spaziano da 1,70 a 3,87 euro/mq per il verde urbano, da 0,30 a 0,39 euro/mq per il verde agricolo e da 1,63 a 24,15 euro/mq per il verde naturale o seminaturale).

#### Trattenimento dei nutrienti (NR)

Si tratta di un SE di regolazione fornito dagli ecosistemi acquatici e terrestri che concorrono a filtrare e decomporre reflui organici che giungono nelle acque interne e negli ecosistemi costieri e marini, contribuendo così alla fornitura di acqua potabile. Le foreste naturali, in particolare, contribuiscono ad una qualità superiore delle acque, con meno sedimenti e filtrando gli inquinanti rispetto a sorgenti di inquinamento sia diffuse (fertilizzanti agricoli) che localizzate (presenza di impianti con produzione e diffusione di inquinanti nel suolo). Spesso si fa riferimento alla rimozione di nitrati e fosfati poiché sono gli elementi più diffusi nei reflui domestici e agricoli e particolarmente deleteri per la potabilità dell'acqua e l'eutrofizzazione dei laghi. L'impermeabilizzazione genera una perdita irreversibile della capacità di infiltrazione dell'acqua nel suolo e quindi rappresenta la maggiore minaccia a tale tipo di servizio. Il consumo di suolo, inoltre, generando una compromissione delle superfici naturali permeabili e impedendone la filtrazione dell'acqua può anche portare, in particolari circostanze, a fornire un maggior carico di inquinanti ai corsi d'acqua, per via di un maggior scorrimento superficiale.

Il simulatore utilizza il modello InVEST NDR, che restituisce in output mappe di capacità di purificazione dell'acqua da parte dell'attuale, o futura, configurazione d'uso del suolo.

I dati di input utilizzati, oltre alle mappe di uso del suolo, sono:

• Digital Elevation Model. Formato raster – Dtm passo 20 m.

• Mappa dei bacini idrografici. Formato vettoriale (sit.puglia.it - Bacini idrografici Bacini idrografici e morfologici dei principali fiumi pugliesi).

• Root restricting layer depth: la profondità del suolo dove la penetrazione delle radici è fortemente inibita per colpa delle caratteristiche fisiche o chimiche.

• Precipitazioni. Valore annuale medio delle precipitazioni in millimetri.

• Plant Available Water Content (PAWC): la frazione d'acqua che può essere immagazzinata nel suolo e disponibile per le piante.

• Average annual potential evapotranspiration (PET): la perdita potenziale di acqua dal suolo sia per evaporazione che per traspirazione dell'erba medica, nel caso in cui ci sia una quantità d'acqua sufficiente. Formato raster. (utilizzo dei valori nazionali nelle tabelle csv).

• Dati biofisici: tabella che associa, ad ogni classe di uso del suolo:

- massima profondità delle radici delle piante

- Kc, il coefficiente di evapotraspirazione delle piante, usato per ottenere l'evapotraspirazione potenziale della classe modificando quella di riferimento già inserita in formato raster

- load\_n / load\_p, carico annuale di azoto e fosforo

- eff\_n / eff\_p, valore tra 0 e 1 che indica la capacità di filtraggio della vegetazione

• Water purification threshold: tabella che esprime il carico massimo consentito di azoto e fosforo per ogni bacino idrografico.

Per la stima del carico di inquinanti è stata scelta come proxy una tipologia di coltivazione per ogni categoria agricola della carta di uso del suolo. Questo approccio, seppur semplificato, è stato ritenuto il più adatto, poiché altri approcci sarebbero stati insostenibili in termini di tempi di elaborazione, dimensioni della cartella di lavoro del software e interpretazione dei risultati.

L'output è la spazializzazione dell'indicatore Nutrient Retention nel territorio con valori assoluti di chilogrammi di nitrato annualmente confluito nel sistema delle acque correnti per pixel di riferimento.

Relativamente ai risultati che riguardano i modelli di trattenimento dei nutrienti, sottolineiamo che il loro "valore" biofisico è rappresentato dalla presenza di nutriente per pixel e pertanto all'aumentare del valore si ha una diminuzione del servizio ecosistemico reso. Per tale motivo il loro valore è stato convertito dal simulatore al negativo nel caso di una valutazione comparativa tra scenari differenti.

Per la stima economica la valutazione associa al valore biofisico dei nitrati che confluiscono nei bacini idrici il costo di sostituzione evitato per un'equivalente depurazione artificiale. Nello specifico è stato scelto di associare il costo per la costruzione di fasce tampone boscate (64 euro/kg), poiché soluzioni in grado di attenuare naturalmente il carico di inquinanti provenienti da sorgenti diffuse, tra le più difficili da individuare e contenere. Si è scelto di non adottare il criterio di valutazione del costo evitato dell'equivalente depurazione ottenuta con mezzi meccanici e/o chimici poiché esso non considera il fenomeno delle sorgenti di inquinamento diffuso, oltre ad essere soggetto ad elevata variabilità dovuta all'elevata oscillazione dei costi dipendenti dal tipo di tecnologia adottata per la depurazione dell'acqua.

#### Disponibilità idrica (WY)

La disponibilità idrica è riconducibile alla funzione ecologica di filtraggio dell'acqua da parte del suolo a partire dal grado di impermeabilizzazione delle diverse tipologie d'uso.

L'individuazione delle aree maggiormente permeabili e che, per caratteristiche pedogenetiche (profondità, tessitura e capacità di assorbimento), contribuiscono maggiormente a trattenere l'acqua in seguito ad eventi piovosi costituiscono il servizio di "capacità idrica" inteso come il servizio regolativo del suolo di "stoccare" e rendere disponibile alla vegetazione superficiale notevoli quantità di acqua prima che queste scorrano superficialmente o si infiltrino per processi di ricarica degli acquiferi profondi.

Il servizio riduce la possibilità di inondazioni grazie al maggior drenaggio dei suoli. La metodologia di valutazione adottata assegna maggior valore ai suoli che maggiormente trattengono e restituiscono l'acqua in falda anziché permetterne il flusso superficiale. Il valore del servizio equivale dunque al costo del danno evitato a causa di fenomeni di piena, esondazioni e alluvioni ed è stabilito in 64 euro/mq.

- I dati di input utilizzati, oltre alle mappe di uso del suolo, sono:
- Profondità media del suolo;
- Profondità media delle radici per tipologia vegetazionale;

• Precipitazioni nell'area di indagine;

• Plant Available Water Content fraction (frazione d'acqua stoccabile dal suolo – rispetto alla caratterizzazione pedogenetica – utilizzabile dalle piante);

- Evapotraspirazione di riferimento media nell'area di indagine;
- Bacino idrografico di riferimento;
- Coefficiente di evapotraspirazione potenziale per specie vegetazionali.

#### Trattenimento dei sedimenti (SDR)

È un SE di regolazione che considera la capacità di un suolo in buone condizioni di mitigare l'asportazione della parte superficiale del terreno (la parte più ricca di sostanza organica) a seguito dell'azione delle acque di ruscellamento superficiale e delle piogge. Per quanto il fenomeno dell'erosione idrica sia un processo naturale, questo può subire un'accelerazione a causa di alcune attività antropiche (prevalentemente agricole, ma anche dovute ad altri processi di degrado del suolo). Ciò comporta danni alla funzionalità del suolo, alla produzione agricola e, in generale, all'ambiente. La rimozione della parte superficiale del suolo, ricca di sostanza organica, ne riduce, anche in modo rilevante, la produttività e può portare a una perdita irreversibile di terreni coltivabili nel caso di suoli poco profondi.

Il simulatore utilizza il modello di InVEST SDR (Sediment Delivery Ratio Model), che restituisce in output le mappe della capacità dei diversi usi del suolo, attuali e futuri, di evitare l'asportazione di suolo ed il suo accumulo all'interno dei corsi d'acqua. Il modello utilizza informazioni relative alla geomorfologia, clima, vegetazione e pratiche di gestione e stima la perdita annuale di suolo partendo dall'equazione matematica RUSLE (Revised Universal Soil Loss Equation) ovvero la revisione dell'equazione USLE (Universal Soil Loss Equation) adattata ad ambiente topografici complessi:

V = Ri \* Ki \* LSi \* Ci \* Pi 25

con:

V = stima del tasso di perdita di suolo medio

Ri = fattore di erosività della pioggia (MJ \* mm(ha \* hr)),

Ki = fattore di erodibilità del suolo (ton \* ha \* hr(MJ \* ha \* mm))

LSi = fattore di pendenza

ci = copertura del suolo

pi = fattore di influenza del controllo artificiale

La perdita di suolo così calcolata, moltiplicata per un coefficiente di trasporto dei sedimenti (SDR) che rappresenta la quota parte di sedimenti che effettivamente raggiunge i corpi idrici, costituisce l'output del modello. Relativamente ai risultati che riguardano i modelli di trattenimento dei sedimenti, sottolineiamo che il loro "valore" biofisico è rappresentato dalla

presenza di erosione per pixel e pertanto all'aumentare del valore si ha una diminuzione del servizio ecosistemico reso. Per tale motivo il loro valore è stato convertito dal simulatore al negativo nel caso di una valutazione comparativa tra scenari differenti. La carta esprime i quantitativi in termini di tonnellate di suolo eroso/pixel.

I dati di input utilizzati, oltre alle mappe di uso del suolo, sono:

• Indice di erosività della pioggia (parametro che definisce l'energia erosiva della pioggia);

• Indice di erodibilità associato alla composizione pedogenetica del suolo (parametro che dà conto della facilità con cui il suolo può venire eroso);

- Bacino idrografico di riferimento;
- Modello digitale del terreno;

• Fattore di coltivazione "c" (incidenza del tipo di lavorazione del suolo ai fini produttivi sull'erosione totale) e al fattore di erosività derivato dalla pratica colturale "p" (incidenza del tipo di pratica antierosiva associata alle tipologie colturali).

Dal momento che il modello biofisico adottato produce una mappatura di erosione potenziale dei suoli, espressa in tonnellate per pixel, si è scelto di adottare un modello di valutazione economica che associ alla qualità dei suoli soluzioni di protezione artificiali che abbiano equivalente funzionalità, come ad esempio il "costo di ripristino" della fertilità dei suoli funzionale alla protezione dall'erosione e pari a 150 euro/tonnellata.

#### Impollinazione (CPO)

È un SE di regolazione e approvvigionamento fondamentale per la produttività di moltissime colture dipendenti da processi naturali di impollinazione entomofila. La fecondazione delle piante e, conseguentemente, la produzione di cibo, dipendono in parte dalle specie impollinatrici selvatiche.

Quasi il 10% delle specie di api europee sono attualmente minacciate dall'estinzione: senza di esse molte specie di piante si estinguerebbero e gli attuali livelli di produttività colturale potrebbero essere mantenuti solamente ad altissimi costi attraverso processi di impollinazione artificiale. Fenomeni antropici quali l'espansione urbana, l'aumento delle infrastrutture e l'applicazione in agricoltura di pratiche non sostenibili come l'utilizzo intensivo di insetticidi e fertilizzanti, incidono fortemente sulla salute delle specie impollinatrici. Il modello Pollinator Abundance - Crop Pollination di InVEST che viene ripreso nel simulatore restituisce come output mappe relative al contributo degli impollinatori selvatici alla produzione agricola in funzione dell'attuale configurazione del paesaggio e degli usi del suolo.

I dati inseriti oltre alle mappe dell'uso del suolo sono:

- Caratteristiche delle specie impollinatrici in relazione alle classi di copertura del suolo e possibile presenza/assenza di particolari essenze vegetali;

- Caratteristiche delle classi di copertura del suolo relativamente alla disponibilità di luoghi ospitali ai vari impollinatori.

Sono richieste diverse caratteristiche per ciascuna specie di impollinatori considerata: la tipologia di nidificazione, il periodo di attività di impollinazione e il range di volo poiché influenza il servizio offerto alle colture. Ad ogni categoria di uso del suolo viene inoltre associato un valore che indica l'abbondanza di fiori nei vari periodi dell'anno (con valori compresi fra 0 e 1) e un altro che indica la disponibilità ad ospitare le varie specie in base alla tipologia di nidificazione.

Le elaborazioni partono dalla stima dell'abbondanza delle specie impollinatrici nelle varie celle del raster di uso e copertura del suolo, basata sulla disponibilità di luoghi adatti alla nidificazione e al cibo (fiori) nelle celle adiacenti.

Il risultato è una mappa di abbondanza con valori compresi tra 0 e 1 per ciascuna specie, che rappresenta la potenziale disponibilità di impollinatori per un'area agricola da impollinare. Il modello utilizza per le aree ad uso agricolo un calcolo dell'abbondanza delle specie a partire dal dato sul range di volo.

Il servizio è inteso come surplus al valore di produttività agricola garantito dalla presenza di specie impollinatrici. L'output è costituito dalla spazializzazione dell'indicatore crop pollination nel territorio con valori assoluti di presenza di specie impollinatrici nelle aree agricole oggetto del servizio di impollinazione (N.api/ pixel). La valutazione economica (226 euro/ha) è derivata dal grado di dipendenza delle coltivazioni dall'impollinazione: si valuta il fattore percentuale di vulnerabilità del valore complessivo delle colture rispetto ai benefici dovuti dall'impollinazione e lo si moltiplica per la presenza di api per singolo habitat.

#### 3 LA VALUTAZIONE DEI SERVIZI ECOSISTEMICI NELL'AREA DI PROGETTO

Attraverso la simulazione SimulSoil descritta precedentemente, è stato calcolato il valore ecologico ante operam in corrispondenza del campo fotovoltaico di Apricena, usando come repertori di input la carta dell'uso del suolo della Regione Puglia, riferita all'anno 2011 e quindi più conservativa rispetto allo stato attuale dell'utilizzo dei suoli.

Ciò premesso, a seguire si determina la perdita economica specifica (espressa in €/mq) per il campo FV, come differenza tra lo stato ante e quello post operam.

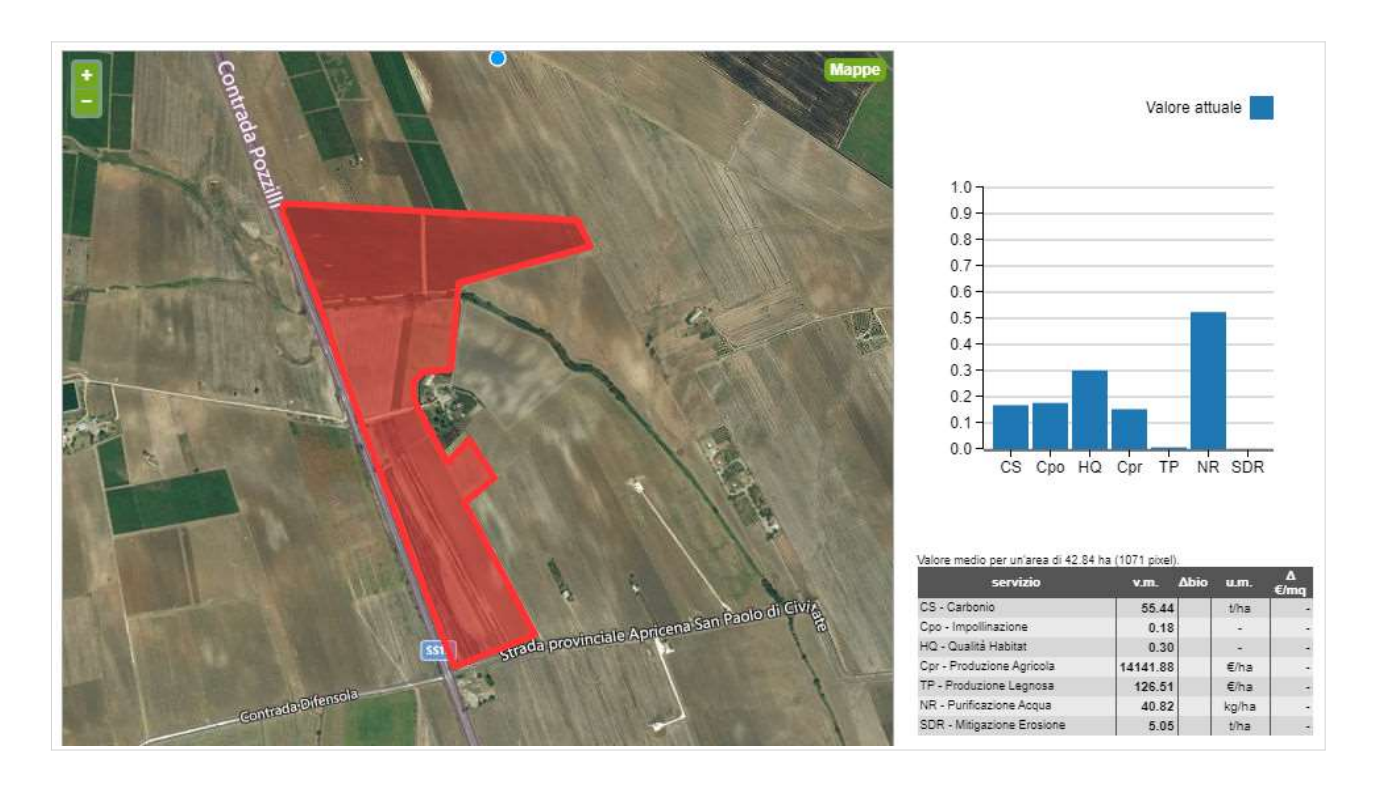

#### Simulazione del valore Ecologico ante operam del sito di istallazione

#### Valore Ecologico post operam del sito di istallazione

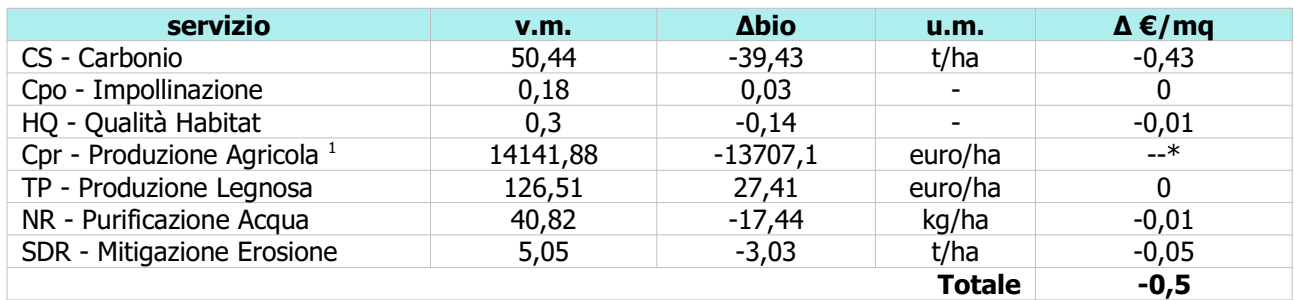

\* Data la natura dell'opera e della sua localizzazione non si è considerata la mancata Produzione Agricola, poiché le perdite ecosistemiche sono di tipo reversibile e recuperabili con il ripristino delle attività agricole sui terreni, garantite dopo le attività di dismissione dell'impianto.

#### 3.1 Calcolo variazione dei servizi ecosistemici ante/post operam

Il simulatore SimulSoil attribuisce alla trasformazione del suolo in proposta, una perdita su tutti i servizi ecosistemici. Il valore della perdita tra del campo fotovoltaico è pari a -0,50 €/mq,

 $1 *$  Data la natura dell'opera e della sua localizzazione non si è considerata la mancata Produzione Agricola, poiché le perdite ecosistemiche sono di tipo reversibile e recuperabili con il ripristino delle attività agricole sui terreni, garantite dopo le attività di dismissione dell'impianto.

con un'incidenza dell'78% attribuibile alla riduzione della capacità di assorbimento del Carbonio (CS). Il restante 22% è attribuibile alle perdite sui restanti servizi ecosistemici.

Moltiplicando la perdita specifica (€/mq) per le copertura delle sole aree dove saranno istallati i pannelli fotovoltaici (330.000 mq), si calcola che la realizzazione dell'opera comporterà una perdita annua di servizi ecosistemici pari a 165.000 € .

L'impianto fotovoltaico della potenza FV nominale massima pari a 18,513 MWp con potenza nominale in A.C. di 16,80 MWp, sarà realizzato in un unico lotto e prevede i seguenti elementi:

• strutture per il supporto dei moduli (tracker mono-assiali) ciascuna alloggiante i moduli fotovoltaici disposti in verticale su due file in modalità "portrait"; tali strutture di supporto costituiscono una stringa elettrica. Sono previste 19.507 stringhe composte da: 978 tracker su cui saranno montate due stringhe ciascuna costituita da 27 moduli per un totale di 54 moduli fotovoltaici bi-facciali su ogni tracker;

• 40.689 moduli in silicio monocristallino della tipologia Longi-Solar LR4 – 72HBD – 455M o similare, per una potenza complessiva massima di poco superiore a 18,513 MWp;

• n. 4 inverter della tipologia SMA Solar Technology AG del tipo Sunny Central 4200-UP, o similare, dotate di trasformatore di potenza da 1500 kVA, da ubicare all'interno della proprietà secondo le posizioni indicate nell'elaborato planimetria impianto, oltre ad una cabina d'impianto che svolge anche le funzioni di cabina ausiliari.

Il dimensionamento dell'impianto è stato condotto con il programma PVSYST di cui si riporta il report completo del dimensionamento elettrico.

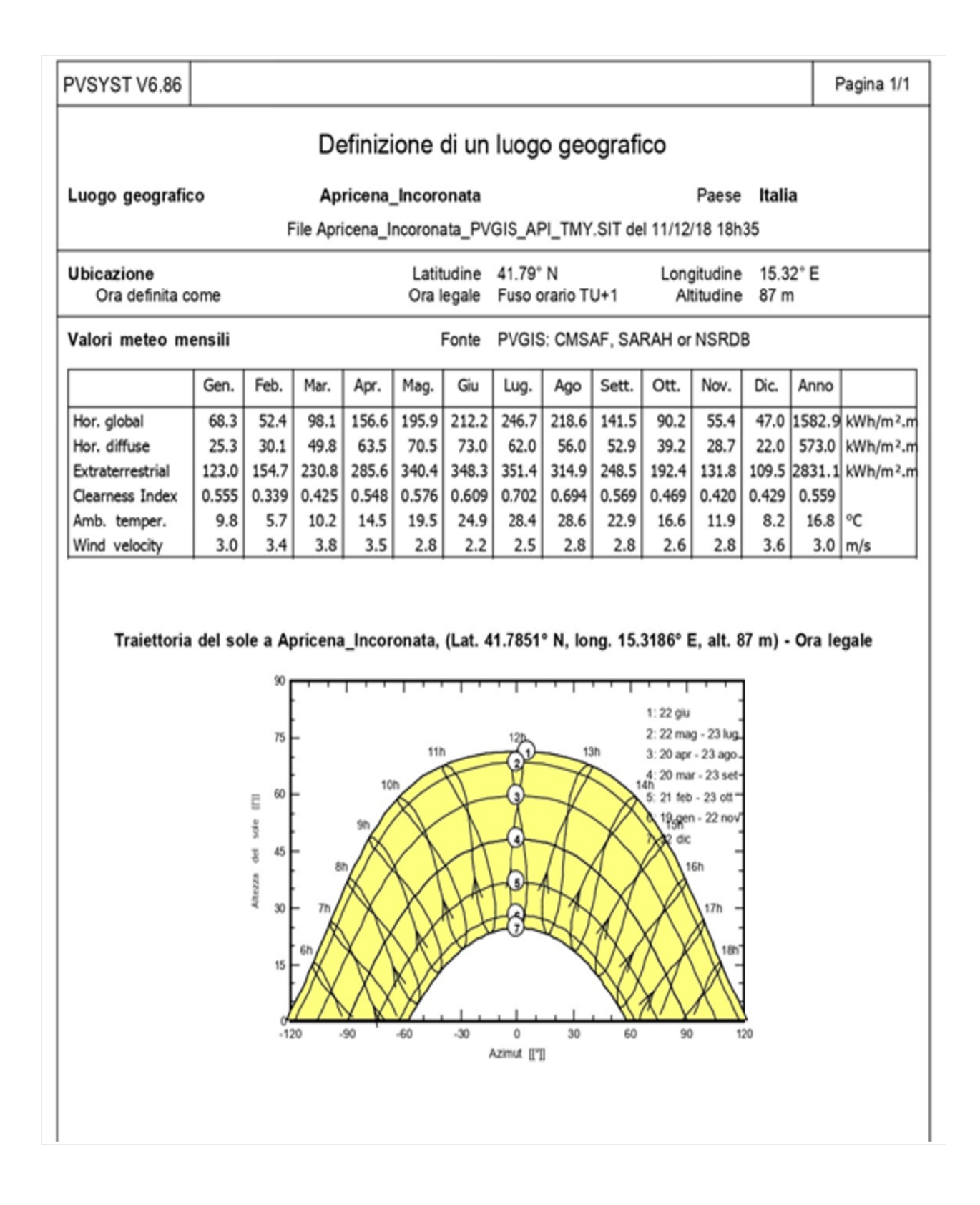

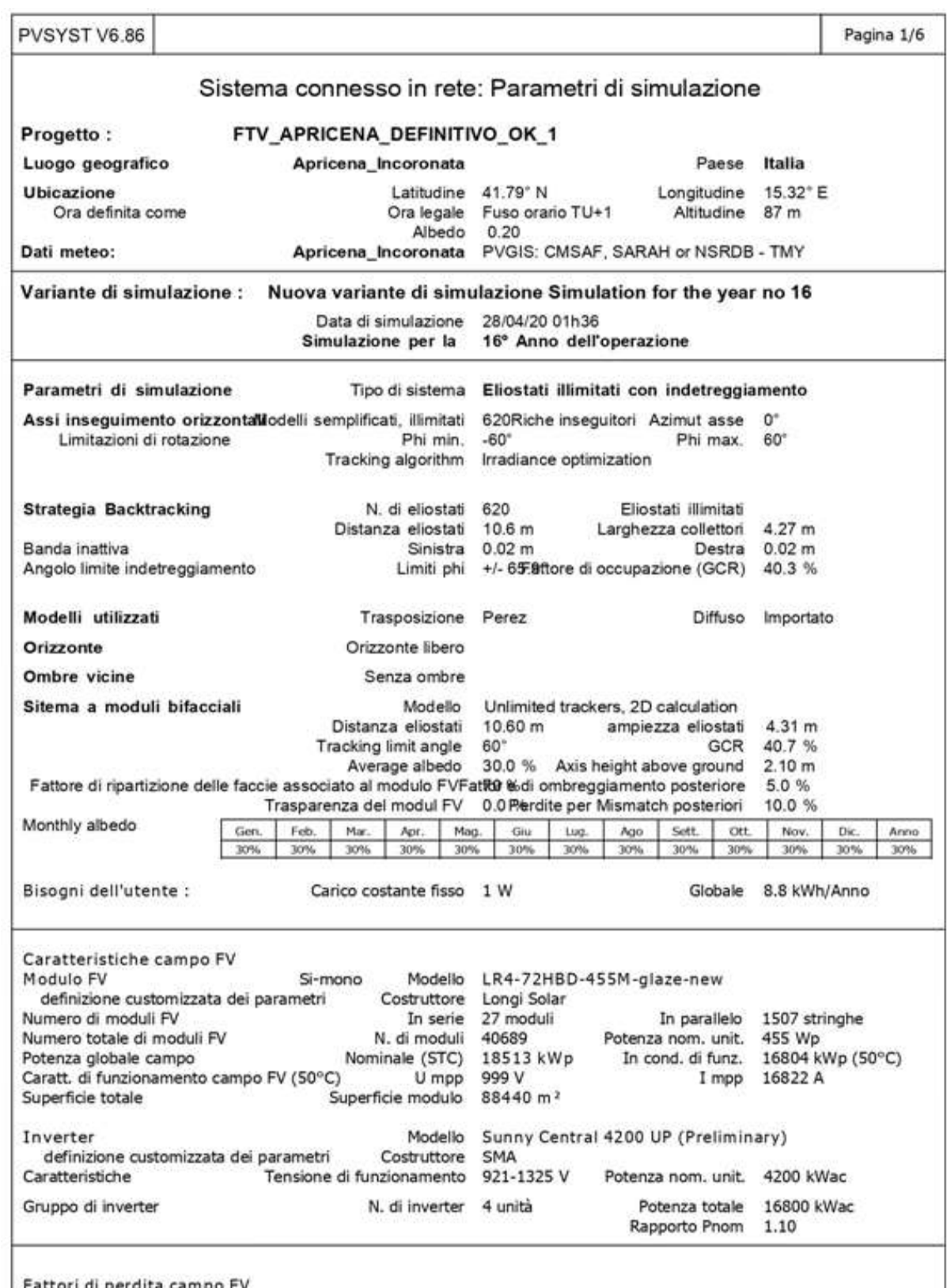

Fattori di perdita campo FV

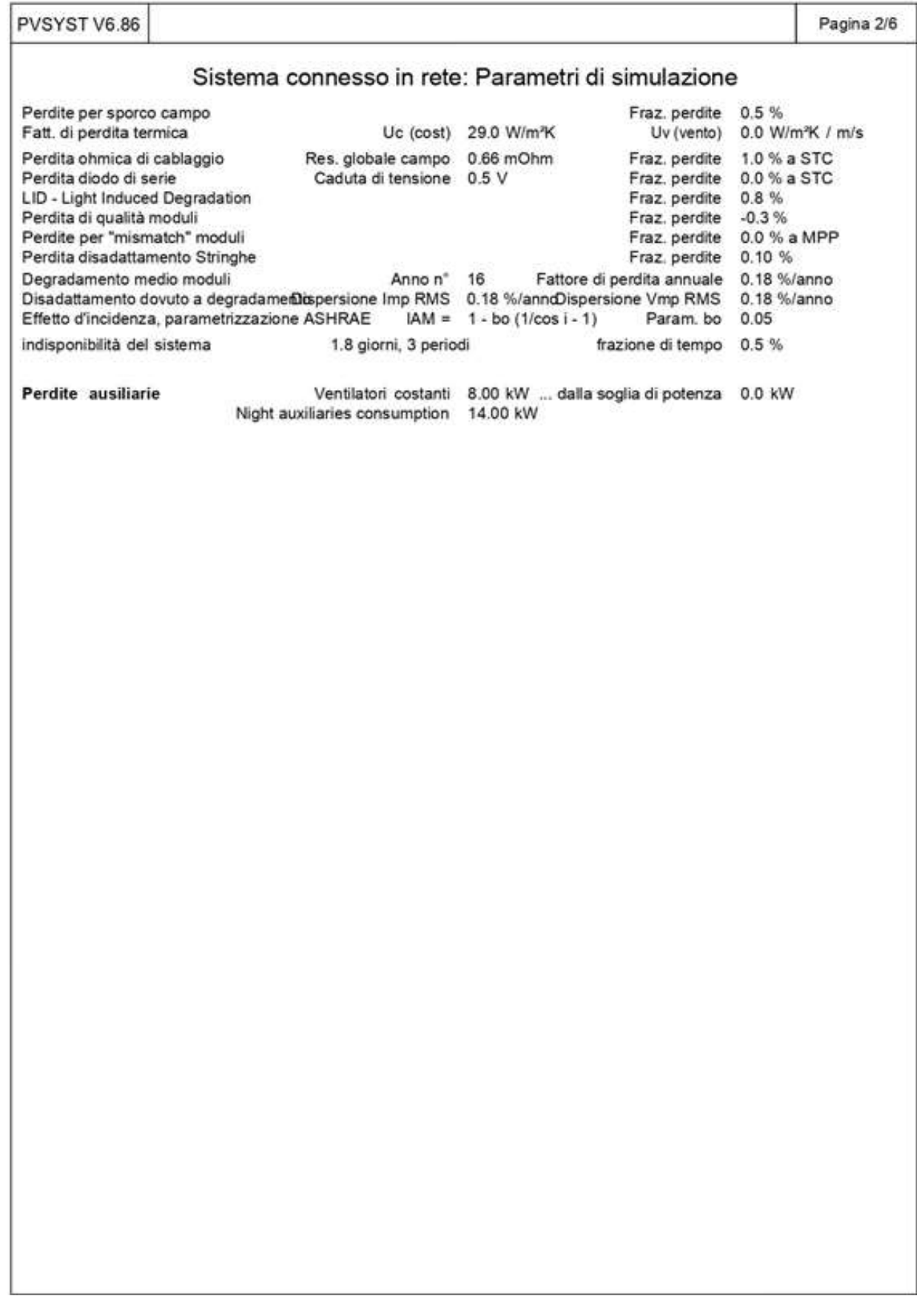

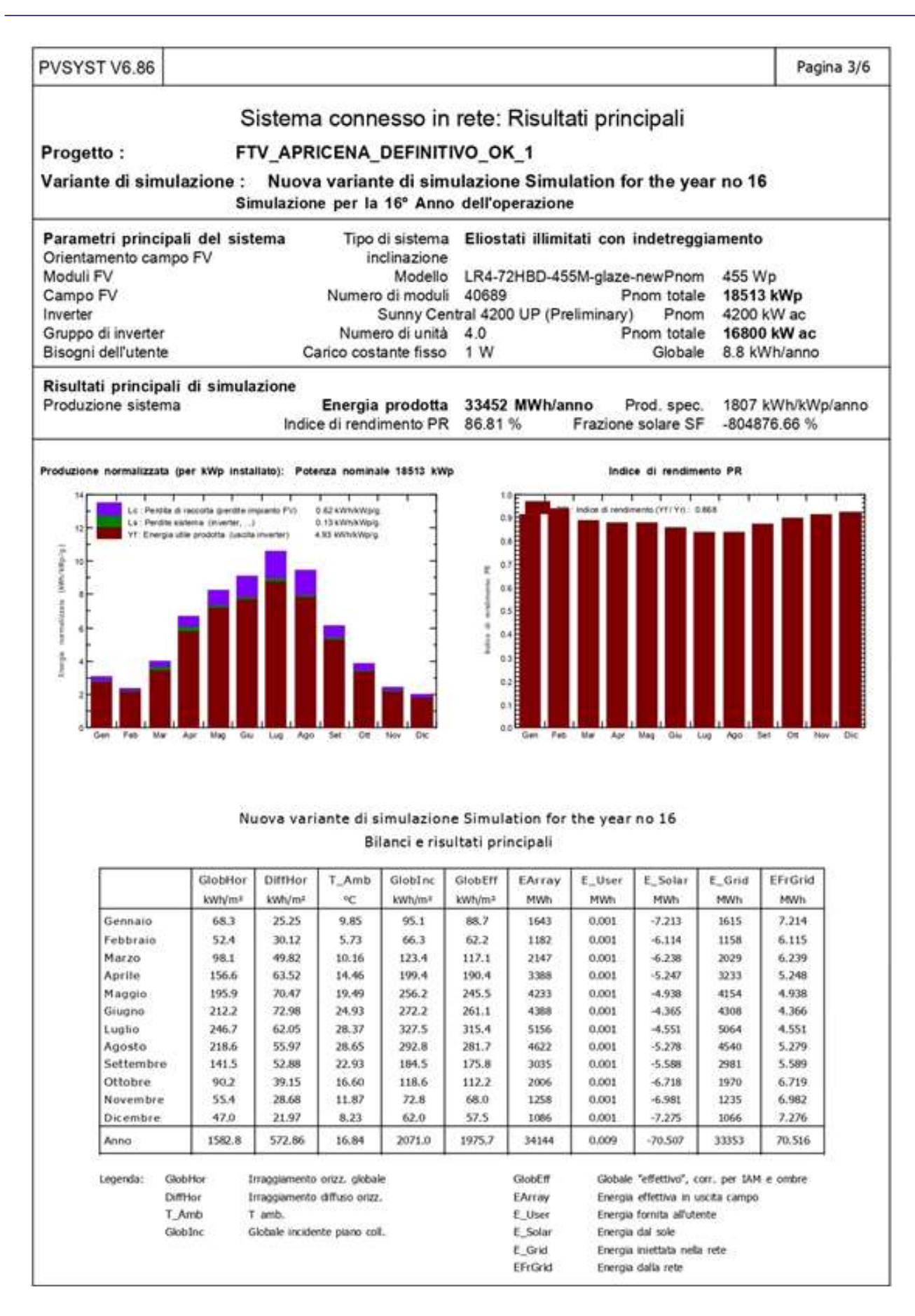

Considerando, quindi, che ogni KWh prodotto da un sistema fotovoltaico sul lato di media tensione, evita l'emissione di 0.4657 kg di anidride carbonica, se ne deduce che l'impianto in esame sul lato MT eviterà quindi all'ambiente un'emissione totale di:

- anidride carbonica pari a 33,45 GWh/anno x 0,4657 Kg/kWh =  $15.577,665$  t di CO2 l'anno.

Volendo attribuire un valore economico marginale a tale contributo, si considera il valore medio dei titoli di CO2 scambiati nel sistema europeo delle emissioni EU ETS (European Emissions Trading Scheme) nel corso del 2019, pari a 24,84<sup>2</sup>  $\epsilon$ /ton CO2.

Il beneficio ambientale determinato dalle mancate emissioni di CO2 è pertanto stimato pari a 386.949,20 €/anno.

#### 3.2 Bilancio tra benefici e costi ambientali

Il Bilancio ecologico, confronto tra costi e benefici ambientali, si chiude positivamente. Il beneficio ambientale determinato dalle mancate emissioni di CO2 di +386.949,206 €/anno, compensa le perdite dovute alla contrazione dei sistemi ecosistemici, pari a -165.000 €/anno portando ad un bilancio positivo di +221.949,21 €/anno.

La stima economica dei benefici ambientali del resto è ampiamente sottostimata, là dove non considera i costi sanitari, soprattutto, dovuti alle morti premature e all'insorgere di determinate malattie cardiovascolari e respiratorie provocate dall'inquinamento atmosferico delle centrali termoelettriche, oltre ai costi ecologici per contrastare gli effetti più rovinosi dei cambiamenti climatici, attraverso bonifiche ambientali, ripristino di ecosistemi danneggiati, eccetera.

Come dimostrato, l'78% dei costi ecologici delle opere in progetto è attribuibile alla riduzione della capacità di assorbimento del Carbonio (CS); solo il restante 22% è attribuibile alle perdite sui restanti SE. In una lettura ecosistemica del progetto pertanto è corretto compensare i costi ambientali con il valore delle emissioni evitate di CO2 dovute alla produzione di energia elettrica rinnovabile.

Se si considera che i 33 ettari utilizzati per l'istallazione non sono né "consumati" e nemmeno "impermeabilizzati", per ciò che riguarda la mancata Produzione Agricola, le perdite ecosistemiche sono di tipo reversibile e recuperabili con il ripristino delle attività agricole sui terreni, garantite dopo le attività di dismissione dell'impianto.

Inoltre, in un territorio altamente sovrasfruttato dal punto di vista dell'utilizzo del suolo, delle acque superficiali e sotterranee, il riposo del terreno per circa 20 anni non può che favorire un recupero delle funzionalità del suolo e generare un minor impatto dovuto all'utilizzo di prodotti fitosanitari in agricoltura.

<sup>2</sup> Fonte: www.sendeco2.com

Premettendo che, l'associazione di un valore economico ad un beneficio ambientale si riferisce sempre ad un valore "marginale" e non "totale", poiché il valore complessivo del Capitale Naturale non è quantificabile e che le voci economiche utilizzate nel bilancio non sono da considerare il "prezzo" del Capitale Naturale, ma piuttosto la stima parametrica del possibile valore monetario di alcuni servizi ecosistemici, l'analisi condotta ha consentito di confrontare scenari e conseguenze dovute alla realizzazione delle opere in progetto, concludendo con un bilancio ecologico certamente positivo. Le perdite ecosistemiche sono ampiamente ripagate dai vantaggi ambientali generati in termini di mancate emissioni di CO2.